## **Windows 8 Start Bar**

**Demi Fuller**

 Windows 8: The Missing Manual David Pogue,2013-02-27 With Windows 8, Microsoft completely reimagined the graphical user interface for its operating system, and designed it to run on tablets as well as PCs. It's a big change that calls for a trustworthy guide—Windows 8: The Missing Manual. New York Times columnist David Pogue provides technical insight, lots of wit, and hardnosed objectivity to help you hit the ground running with Microsoft's new OS. This jargon-free book explains Windows 8 features so clearly—revealing which work well and which don't—that it should have been in the box in the first place.

 Using Windows 8.1 Kevin Wilson,2014-02-28 Using Windows 8.1 is the essential step by step guide to using a computer running Windows 8, providing a complete resource for both the beginner and the enthusiast. Techniques are illustrated in step-by-step using photography and screen prints throughout, together with concise, easy to follow text from an established expert in the field, provide a comprehensive guide to Windows. Whether you have just bought your first computer, laptop or are a keen computer user who has just upgraded to Windows 8, this book will provide you with a firm grasp of the underpinning foundations and equip you with the skills

needed to use a computer like a pro.

 **My Windows 8** Katherine Murray,2013 Step-by-step instructions with callouts to Windows 8 that show you exactly what to do. Help when you run into Windows 8 problems or limitations. Tips and Notes to help you get the most from Windows 8. Fullcolor, step-by-step tasks walk you through getting and keeping Windows 8 working just the way you want. Learn how to Quickly master Windows 8's fluid, colorful interface--and leave yesterday's Windows behind! Get super-productive fast with the latest touch and mouse techniques Tweak your Start screen to get easy access to tasks you do every day Get up-to-this-instant information with Live Tiles Browse the web with the sleek, streamlined Internet Explorer 10 Use Windows 8's great built-in apps and get more at the new Windows Store Secure your computer with custom Lock screens, picture passwords, PIN logons, and location privacy Copy, move, and share files through the revamped File Explorer View, organize, and share all your photos on your PC, photo sites, and favorite social media accounts Work with Windows 7 programs through the Windows 8 desktop Keep your files safely backed up and Windows 8 safely updated Improve computer performance with Windows 8's updated system tools Stream media and share files

easily with your PCs, your Xbox 360, tablets, and phones

 **Windows 8.1: The Missing Manual** David Pogue,2013-11-26 Windows 8.1 continues the evolution of the most radical redesign in Microsoft's history. It combines the familiar Windows desktop with a new, touchscreen-friendly world of tiles and full-screen apps. Luckily, David Pogue is back to help you make sense of it?with humor, authority, and 500 illustrations. The important stuff you need to know: What's new in 8.1. The update to 8.1 offers new apps, a universal Search, the return of the Start menu, and several zillion other nips and tucks. New features. Storage Spaces, Windows To Go, File Histories?if Microsoft wrote it, this book covers it. Security. Protect your PC from viruses, spyware, spam, sick hard drives, and out-of-control kids. The network. HomeGroups, connecting from the road, mail, Web, music streaming among PCs?this book has your network covered. The software. Media Center, Photo Gallery, Internet Explorer, speech recognition?this one authoritative, witty guide makes it all crystal clear. It's the book that should have been in the box.

 My Windows 8 Consumer Preview Katherine Murray,2012-04-09 This book gives you a first look at the exciting new features in Windows 8 Consumer Preview, the beta version of the operating system Microsoft released to the public on February 29, 2012. Chances are good that you've already heard about the flashy new Metro style of the Windows 8 interface. The new look may be the biggest news item you've been hearing about, but the changes in Windows 8 go far beyond the surface design changes. Windows 8 is a new program from the ground up, meaning that the experience it offers you will be much different from any version of Windows you've used before. Windows 8 is fast and fluid, bringing you the updates you need quickly, while providing reliable access to the programs and files you depend on as you go about your daily tasks. Whether you are sharing photos, checking your social media accounts, designing a presentation, or listening to your favorite podcast, Windows 8 gives you the means to move through your tasks smoothly in any order or combination you choose. Some folks welcome this kind of new energy in technology; others aren't so sure a complete makeover is a good idea. Whichever camp you find yourself in, this book will help you learn more about what you can expect from Windows 8. Some of the biggest changes we'll discuss in this book include: Navigating the new Start screen, customizing Start screen colors, and displaying your favorite apps as you want them to appear Using live tiles to get the latest

information for your favorite apps Using touch and mouse-based techniques to personalize your Windows 8 experience and work with files, folders, and more Enhancing the security of your system by changing your Lock Screen, adding a picture password, and creating a PIN logon Learning to work fluidly with open apps, cycling through open apps, docking apps, and closing or suspending apps you no longer need Using the Refresh and Reset tools to give your computer a fresh start if you're having computer problems Shopping for apps in the Windows Store, installing apps on your computer, and adding ratings and reviews to let other shoppers know what you think Browsing with the sleek and streamlined Internet Explorer 10

 **Exploring Windows 8 For Dummies** Galen Gruman,2012-12-06 Get up to speed on Windows 8! Exploring Windows 8 For Dummies packs 168 pages of magazine-style articles, lavish illustrations, and great tips into an eye-catching publication that shows you how to use the new Windows 8 operating system from start to finish. Explore new features, like the touchscreen-style interface, a big change from the classic Windows look and feel. Ideal for the reader who is already familiar with the Windows operating system, but just needs the basics on the move to

Windows 8, you'll also discover new apps, new ways to handle traditional tasks, and much more. Helps readers get up to speed quickly and get the most out of the new Windows 8 operating system Breaks down Windows 8 features and functions into a series of magazine-style spreads that offer full-color illustrations and step-by-step instruction Offers a value-priced helping hand to readers who want the basics of Windows 8 Covers new Windows 8 features, getting e-mail and getting online, organizing pictures, exploring the app market, networking, printing, troubleshooting, and more Explore Windows 8 and enjoy the ride with this fun and unique new guide.

 **Windows 8.1 All-in-One For Dummies** Woody Leonhard,2013-11-06 Ten minibooks in one get you thoroughly caught up on Windows 8.1! With new improvements and changes, Windows 8.1 offers a refreshed user interface, better integration between the new and traditional Windows interfaces, and more. This updated top-selling guide is what you need to get up to speed on everything Windows 8.1. Nine minibooks in one cover such essential topics as navigating the new Start Screen, understanding Windows 8.1 apps, securing Windows 8.1, and much more. Take the guesswork out of Windows 8.1 from day one with this

complete, all-in-one resource. Helps you get up to speed on the Windows 8.1 operating system, including its Start Screen, which is a feature sure to please traditional Windows users Provides topnotch guidance from trusted and well-known Windows expert and author Woody Leonhard Covers Windows 8.1 inside and out, including how to customize the Start screen, manage apps, and control privacy Delves into core Windows 8.1 apps such as e-mail, people, and SkyDrive Shows you how to connect online, add hardware, back up and update, and secure Windows 8.1 Discover new improvements, old favorites, and everything in between with Windows 8.1 All-in-One For Dummies.

 **Windows 10** David Pogue,2018-07-15 Microsoft's last Windows version, the April 2018 Update, is a glorious Santa sack full of new features and refinements. What's still not included, though, is a single page of printed instructions. Fortunately, David Pogue is back to help you make sense of it all--with humor, authority, and 500 illustrations.--Page 4 of cover.

 Windows 8.1 For Seniors For Dummies Peter Weverka,Mark Justice Hinton,2013-10-31 Seniors, here's what you need to get up and running on Windows 8.1 Microsoft, now a little older and wiser, is back with Windows 8.1, the revamped version that brings fresh

changes and welcome improvements to the Windows 8 operating system. And now you savvy seniors can get the very most out of this easier-to-use Windows 8.1 with our friendly new guide. Using large print that makes the book easier to read plus magnified screen shots to help make Windows less intimidating, this book walks you through common tasks and show you how to get things done in fine style. Helps you get to know Windows 8.1, including the basics of PC hardware, the return of the Start screen, the desktop interface, Windows 8.1 applications, customizing, and more Explores how you can best use the Web, including directions on connecting to the Internet, using the e-mail app, connecting with social networks, and messaging Puts the fun in the fundamentals of how to find and install new apps, work with digital photos, and play music and videos Offers practical steps on troubleshooting and maintenance, connecting other devices, storing and organizing files, and backing up your computer Uses straightforward explanations, minimal chit-chat, and easy-to-read large print perfect for seniors Work faster and smarter – and enjoy yourself, too – with Windows 8.1 and Windows 8.1 For Seniors For Dummies.

**Windows 8.1 for Seniors in easy steps** Michael

Price,2014-05-01 Windows 8 was a revolutionary update of the popular operating system from Microsoft. With a brand new interface, new ways of getting around and accessing items and new possibilities for mobile devices, Windows 8 took the computing experience to the next level. However, there were still a few areas for improvement and these have been addressed with Window 8.1. Windows 8.1 for Seniors in easy steps shows you how to get up to speed with this latest version of Windows and begins by detailing how to get to grips with the Windows 8.1 interface. It deals with the basics such as accessing items, personalizing your screen and using additional controls that are available from the sides of the screen. The books includes the new features that have been added since Windows 8: the return of the Start button; options for booting up to the Desktop; viewing up to four apps on screen at the same time; an enhanced SkyDrive feature for online storage and sharing; and a unified search facility that enables you to search over your computer and the Web. A lot of the functionality of Windows 8.1 is aimed at touchscreen devices, whether they are desktop computers, laptops or tablets. This is dealt with in terms of navigating around, as well as showing how everything can still be done with a traditional mouse and keyboard. Apps are at the heart

of Windows 8.1 and the newly designed Windows Store has an app for almost everything you could want to do. The book shows how to access and download apps and then how to work with them, and organize them, when you have them. As well as the new features that are covered, all of the old favourites are looked at in detail, such as working with folders and files, accessing the Internet, using email, working with photos and video, networking with Windows and system security. Windows 8.1 will open your eyes to a new way of computing and Windows 8.1 for Seniors in easy steps will help you see clearly so that you can quickly feel comfortable and confident with this exciting new operating system. It is presented with the Senior reader in mind, using larger type, in the familiar In Easy Steps style. Covers Windows 8.1, Update 1.

 Windows 8 Five Minutes at a Time Lance Whitney,2012-11-28 The perfect Windows 8 guide for today's busy learners Get more out of Windows 8 at your own pace with this great new guide that's perfect for busy learners. Helpful information is presented in quick, easy-to-digest, individual tasks that you can read and learn in five minutes or less, per task. Boost your productivity with hundreds of smart techniques, which include step-by-step instructions, full-color screenshots, and plenty of practical tips and sidebars sprinkled

throughout the book. The attractive design brings everything in clear focus and helps you quickly locate the information you need. Provides quick, five-minute nuggets of information to help you get more out of the Windows 8 operating system Covers the new user interface and all new features, as well as the basics Also includes step-by-step instructions, helpful sidebars, and screenshots to guide you through tasks and concepts Full-color, attractive design makes it easy for you to find what you're looking for Open Windows 8 in 5 Minutes, and you're just five minutes away from getting more out of Windows 8.

 **Windows 8 Hacks** Preston Gralla,2012-11-28 Windows 8 is quite different than previous Microsoft operating systems, but it's still eminently hackable. With this book, you'll learn how to make a variety of modifications, from speeding up boot time and disabling the Lock screen to hacking native apps and running Windows 8 on a Mac. And that's just the beginning. You'll find more than 100 standalone hacks on performance, multimedia, networking, the cloud, security, email, hardware, and more. Not only will you learn how to use each hack, you'll also discover why it works. Add folders and other objects to the Start screen Run other Windows versions inside Windows 8 Juice up performance and track down

bottlenecks Use the SkyDrive cloud service to sync your files everywhere Speed up web browsing and use other PCs on your home network Secure portable storage and set up a virtual private network Hack Windows 8 Mail and services such as Outlook Combine storage from different devices into one big virtual disk Take control of Window 8 setting with the Registry

 **Windows 8.1 Simplified** Paul McFedries,2013-12-10 The easiest way for visual learners to get started with Windows 8 The popular Simplified series makes visual learning easier than ever, and with more than 400,000 copies sold, previous Windows editions are among the bestselling Visual books. Using a Visual approach, this book covers the new features of Windows 8.1 and provides step-by-step instructions for readers who are entirely new to the subject. Inside, you'll discover tasks on topics such as: Windows basics, creating movies, sharing their computer, working with and managing files, browsing the web, and new ways to customize Windows to work for you. This book covers the new features of Windows 8.1, including: the interface and the new and improved Internet Explorer. Perfect for the absolute beginner, with easy-to-follow instructions and colorful illustrations that show what's happening on the screen Covers Windows basics, navigating the

interface, creating accounts to share a computer, customizing Windows, and working with files Demonstrates how to browse the web with the new version of Internet Explorer, how to use media features, and much more The bestselling Simplified series is designed to make it easy for visual learners to start using new technologies right away Windows 8.1 Simplified will get you up and running in a friendly and comfortable environment in no time.

 Windows 8.1 For Dummies Andy Rathbone,2013-09-25 The bestselling book on Windows, now updated for the new 8.1 features Microsoft has fine-tuned Windows 8 with some important new features, and veteran author Andy Rathbone explains every one in this all-new edition of a long-time bestseller. Whether you're using Windows for the first time, upgrading from an older version, or just moving from Windows 8 to 8.1, here's what you need to know. Learn about the dual interfaces, the new Start button, how to customize the interface and boot operations, and how to work with programs and files, use the web and social media, manage music and photos, and much more. You'll even find troubleshooting tips! This edition covers the upgrades in Windows 8.1, including the dual interfaces, basic mechanics, file storage, and how to get the free upgrade to Windows 8.1 Shows how to manipulate app tiles,

give Windows the look you choose, set up boot-to-desktop capabilities, connect to a network, and create user accounts Covers working with programs, apps, and files; using the Internet and social media; new apps and capabilities for working with onboard and online media; and how to move files to a new PC Written by Andy Rathbone, author of every edition of the bestselling Windows For Dummies Windows 8.1 For Dummies is exactly what you need to get going and be productive with the newest Windows update.

 **Windows 8 Absolute Beginner's Guide** Paul Sanna,2012-09-19 Windows 8 Absolute Beginner's Guide Make the most of your new Windows 8 device—without becoming a technical expert! This book is the fastest way to take control of Windows 8, and use it to create, connect, and discover… simplify and organize your whole life… learn more, play more, do more, live better! Even if you've never used Windows 8 before, this book will show you how to do what you want, one incredibly clear and easy step at a time. Windows 8 has never, ever been this simple! Who knew how simple Windows 8 could be? This is the easiest, most practical beginner's guide to navigating Windows 8—whether from a desktop, notebook, or tablet… simple, reliable instructions for doing

everything you really want to do! Here's a small sample of what you'll learn: • Discover Windows 8's whole new approach to running a computer • Run Windows 8 the way that's easiest for you: mouse, touch, or keyboard • Find and use the old Windows Desktop along with all your favorite Windows XP and 7 programs • Get online with Internet Explorer® 10 and master its new tools and shortcuts • Set up your home network, printer, and other devices • Master quick, easy new ways to use Facebook, Twitter, and LinkedIn® • Safeguard your personal information and keep it private • Enjoy all your digital photos, videos, movies, and music • Connect with anyone through email, messaging, and video chat • Discover and play new Windows 8 games, and use Windows to control your Xbox 360 • Manage even the most gigantic collections of data and media • Automatically back up your information to external drives, DVDs, or Microsoft SkyDrive® • Fix problems, protect yourself from viruses, and keep Windows 8 working reliably Paul Sanna is the author of almost two dozen computer books on topics such as Microsoft Windows, Internet Explorer, and Windows security. He has extensive experience working with and explaining pre-release versions of Windows. He currently advises his clients on software decisions, both for the desktop and for large business

projects.

 Windows 8 Visual Quick Tips Paul McFedries,2012-09-07 Easy-in, easy-out format covers all the bells and whistles of Windows 8 If you want to learn how to work smarter and faster in Microsoft's Windows 8 operating system, this easy-to-use, compact guide delivers the goods. Designed for visual learners, it features short explanations and full-color screen shots on almost every page, and it's packed with timesaving tips and helpful productivity tricks. From enhancing performance and managing digital content to setting up security and much more, this handy guide will help you get more out of Windows 8. Uses full-color screen shots and short, step-by-step instructions to help visual learners become more proficient with Windows 8 Covers the basics as well as innovative ideas and tricks to help you get more done in less time Explores customizing Windows 8, managing digital content, maintaining privacy and security, enhancing operating system performance, and more From the basics to beyond, Windows 8 Visual Quick Tips will help you get everyday tasks done quickly and easily, and get more out of Windows 8.

 **Windows 10 in easy steps** Nick Vandome,2015-08-11 Covers the final Windows 10 version released 29th July 2015 Windows 10 is the successor to Windows 8 (there is no Windows 9) and addresses several of the issues from Windows 8 and 8.1, to ensure that it is easier to work with on both desktop and mobile devices. Windows 8 and 8.1 was designed to combine the familiar Microsoft operating system across desktop and mobile devices. This proved to be an aspiration that was not without its problems; it seemed like two separate operating systems bolted together, without completely satisfying either environment. Windows 10 introduces a range of new features to tailor the operating system more for specific devices, so that the desktop version is more suited to use with a mouse and keyboard and the mobile version is better suited to touchscreen devices such as Windows 10 tablets and smartphones. Windows 10 in easy steps provides full-colour and comprehensive coverage of the new operating system and shows how to get the most out of it, whether you are using a desktop computer or a mobile device. It details the new features and shows how these integrate with the more traditional elements of the operating system. It covers the new features, and includes: Upgrading to Windows 10 and personalising it for your needs; Getting to grips with the Windows 10 interface, navigating with the Start Menu, the Start button, and the new Taskbar; Customising

the new live tiles feature, so that you can create your own look and feel; Accessing and downloading apps, and how to work with them and organise them; Working with files and folders, using OneDrive for free storage and sharing files; Using Cortana, the Personal Digital Assistant, to search your computer or the web, or to perform actions like opening apps or documents; Getting online with the new browser, Microsoft Edge, and keeping in touch by email and Skype; Perfecting photos, viewing movies, playing music and games Windows 10 is one of the most significant upgrades in Microsoft's history and Windows 10 in easy steps is ideal for newbies and for those wanting to quickly grasp the essentials in the new version. Updates to the features covered in the book are downloadable for FREE from the In Easy Steps website!

 **Introducing Windows 8** Jerry Honeycutt,2012 Introduces Windows 8, including new features and capabilities, and offers scenario-based insights on planning, implementing, and maintaining the operating system.

 The Windows 8.1 Handbook Demi Fuller,2016-11-27 Windows 8.1 (codenamed Blue) is an upgrade for Windows 8, a computer operating system released by Microsoft. First unveiled and released as a public beta in June 2013, it was released to

manufacturing on August 27, 2013, and reached general availability on October 17, 2013, almost a year after the retail release of its predecessor. Windows 8.1 is available free of charge for retail copies of Windows 8 and Windows RT users via the Windows Store. Unlike service packs on previous versions of Windows, users who obtained Windows 8 outside of retail copies or preloaded installations (i.e., volume licensing) must obtain Windows 8.1 through new installation media from their respective subscription or enterprise channel. Microsoft's support lifecycle policy treats Windows 8.1 similar to previous service packs of Windows: It is part of Windows 8's support lifecycle, and installing Windows 8.1 is required to maintain access to support and Windows updates after January 12, 2016. However, unlike previous service packs, Windows 8.1 cannot be acquired via Windows Update. Released as part of a shift by Microsoft towards regular yearly major updates for its software platforms and services, Windows 8.1 aims to address complaints of Windows 8 users and reviewers on launch. Visible enhancements include an improved Start screen, additional snap views, additional bundled apps, tighter OneDrive (formerly SkyDrive) integration, Internet Explorer 11, a Bing-powered unified search system, restoration of a visible Start

button on the taskbar, and the ability to restore the previous behavior of opening the user's desktop on login instead of the Start screen. Windows 8.1 also added support for such emerging technologies as high-resolution displays, 3D printing, Wi-Fi Direct, and Miracast streaming. This updated and expanded second edition of Book provides a user-friendly introduction to the subject, Taking a clear structural framework, it guides the reader through the subject's core elements. A flowing writing style combines with the use of illustrations and diagrams throughout the text to ensure the reader understands even the most complex of concepts. This succinct and enlightening overview is a required reading for all those interested in the subject . We hope you find this book useful in shaping your future career & Business.

 Windows 8 Tweaks Steve Sinchak,2013-05-21 Acres of Windows 8 tweaks from a Microsoft MVP and creator of Tweaks.com! From a Microsoft MVP, who is also the savvy creator of Tweaks.com, comes this ultimate collection of Windows 8 workarounds. Steve Sinchak takes you way beyond default system settings, deep under the hood of Windows 8, down to the hidden gems that let you customize your Windows 8 system like you wouldn't believe. From helping you customize the appearance to

setting up home networking, sharing media, and squeezing every ounce of performance out of the OS, this book delivers. Get ready to rock and roll with Windows 8! Uncovers hidden gems to help you get the most out of Windows 8 Bypasses the default system settings to show you how to customize the login and start screens, unlock hidden settings, supercharge your network speed, get rid of features you hate, and more Provides over 400 pages of workarounds and tweaks, including many high-level ones for you hotshot techies who really love to reshape an OS and make it your own Offers expert guidance and insight from author Steve Sinchak, a Microsoft MVP and creator of Tweaks.com Start tweaking and make Windows 8 your own with Windows 8 Tweaks.

Delve into the emotional tapestry woven by in Dive into the Emotion of **Windows 8 Start Bar** . This ebook, available for download in a PDF format ( PDF Size: \*), is more than just words on a page; itis a journey of connection and profound emotion. Immerse yourself in narratives that tug at your heartstrings. Download now to experience the pulse of each page and let your emotions run wild.

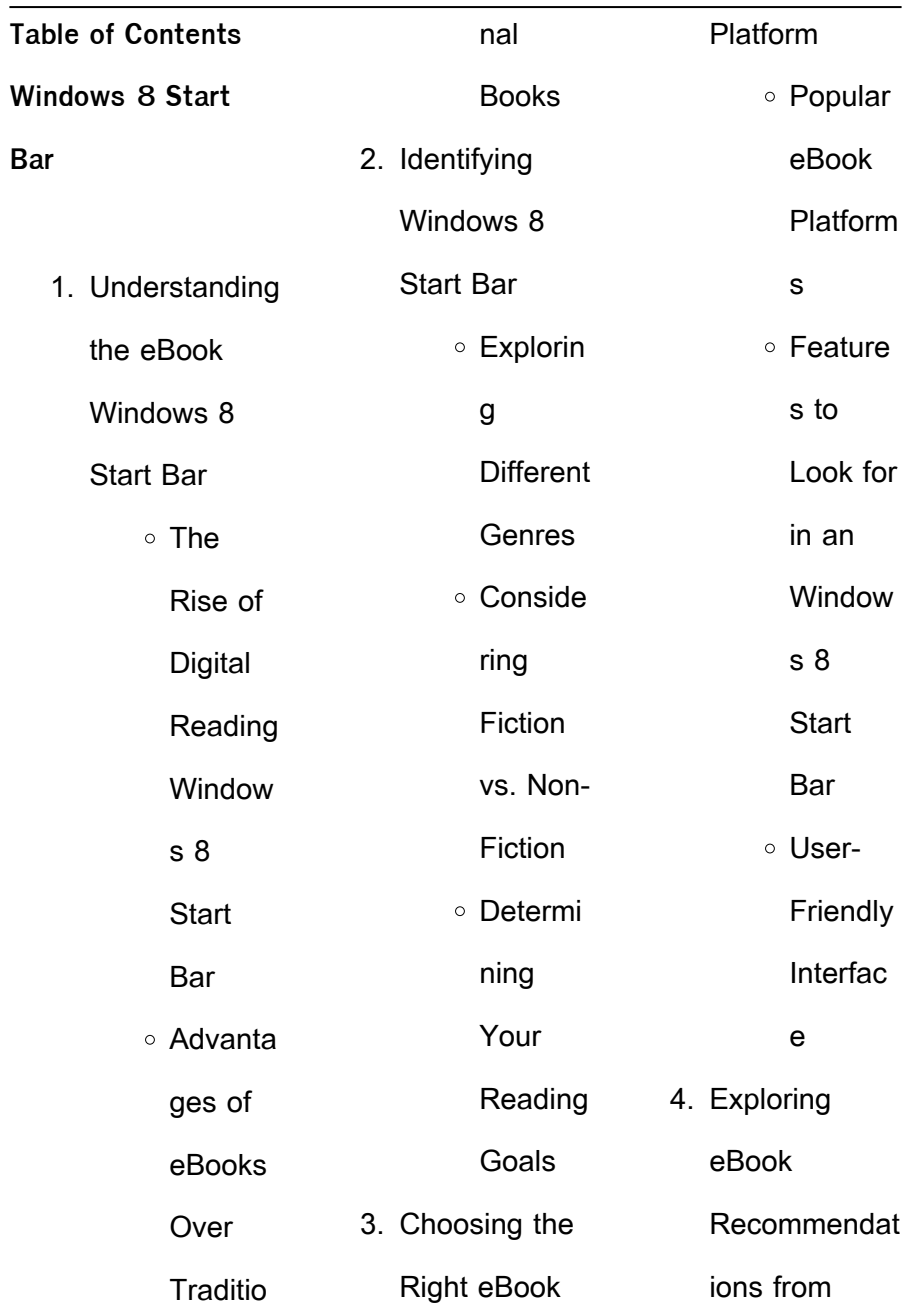

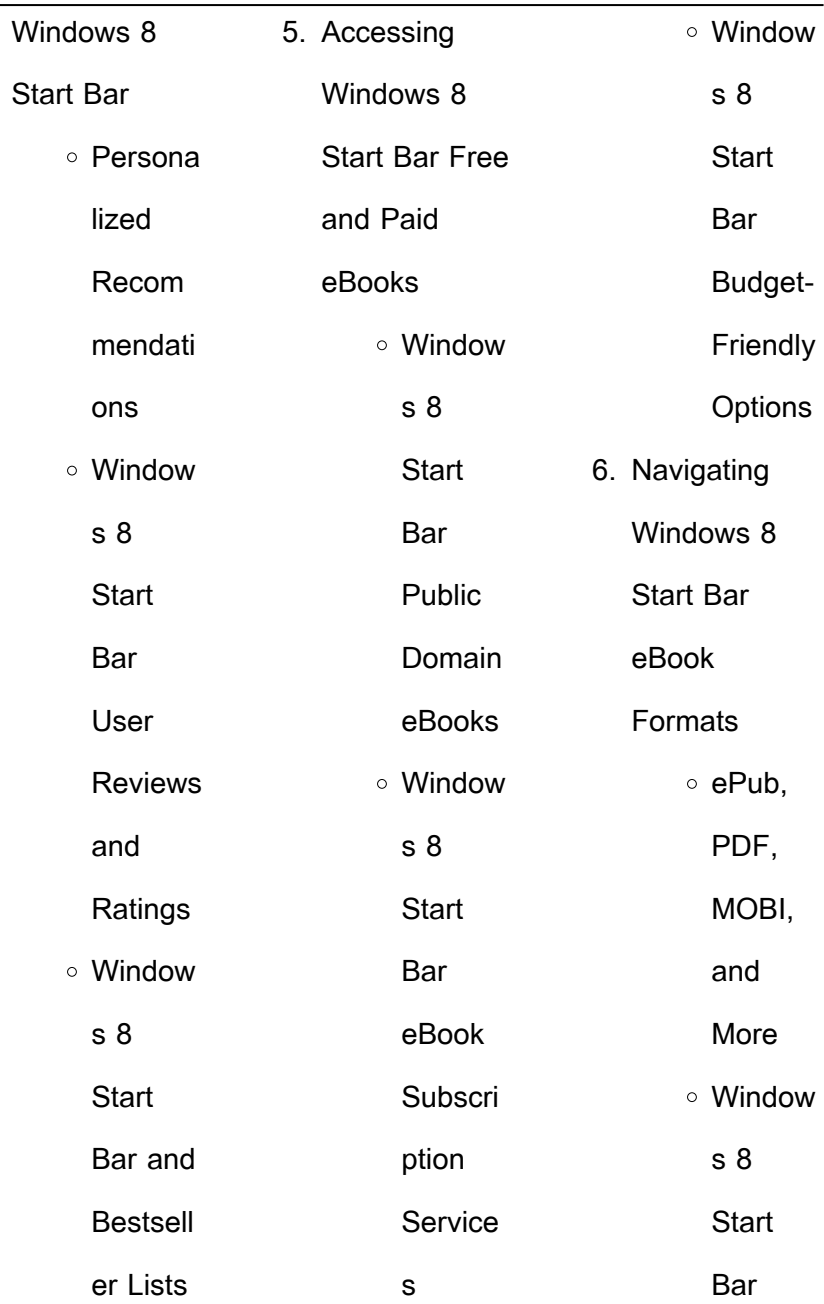

÷.

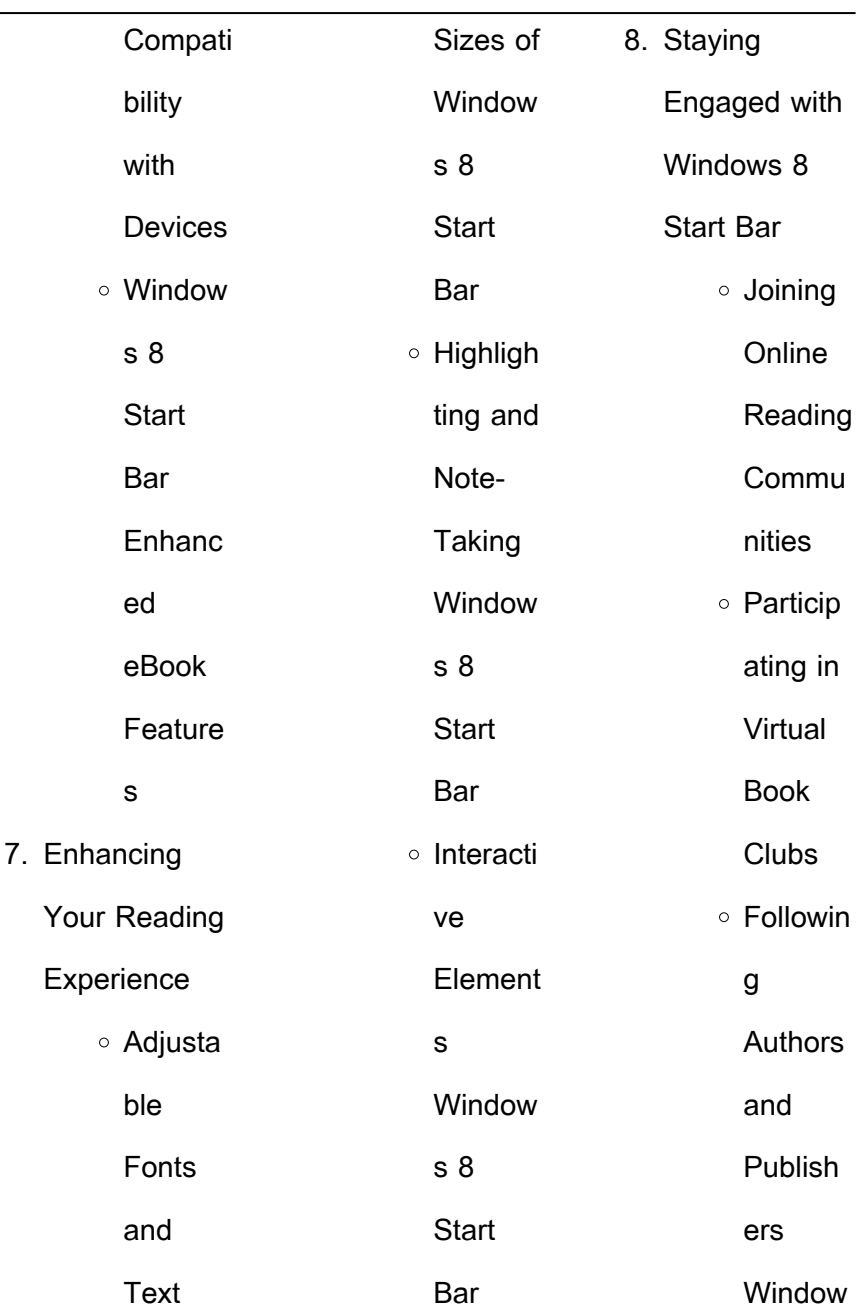

J.

## **Windows 8 Start Bar**

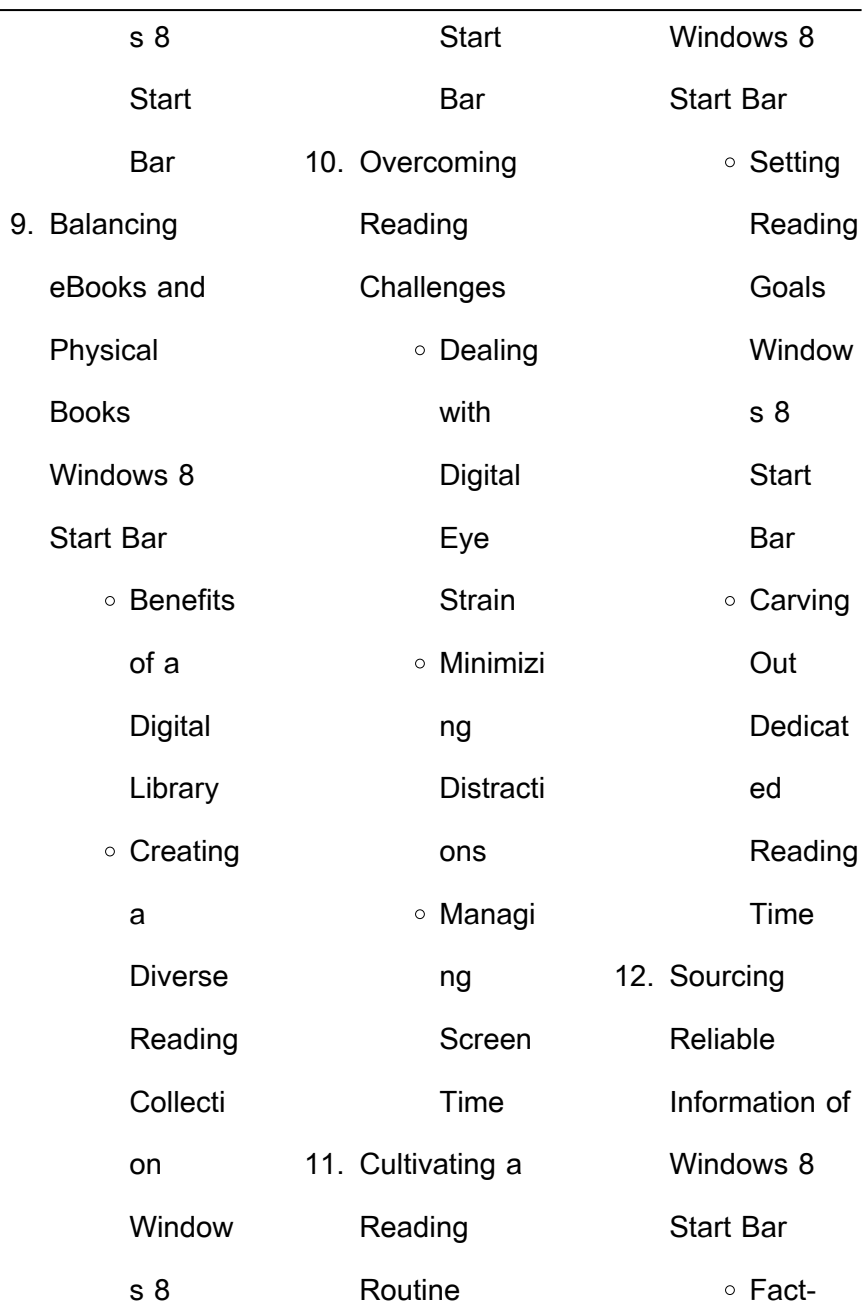

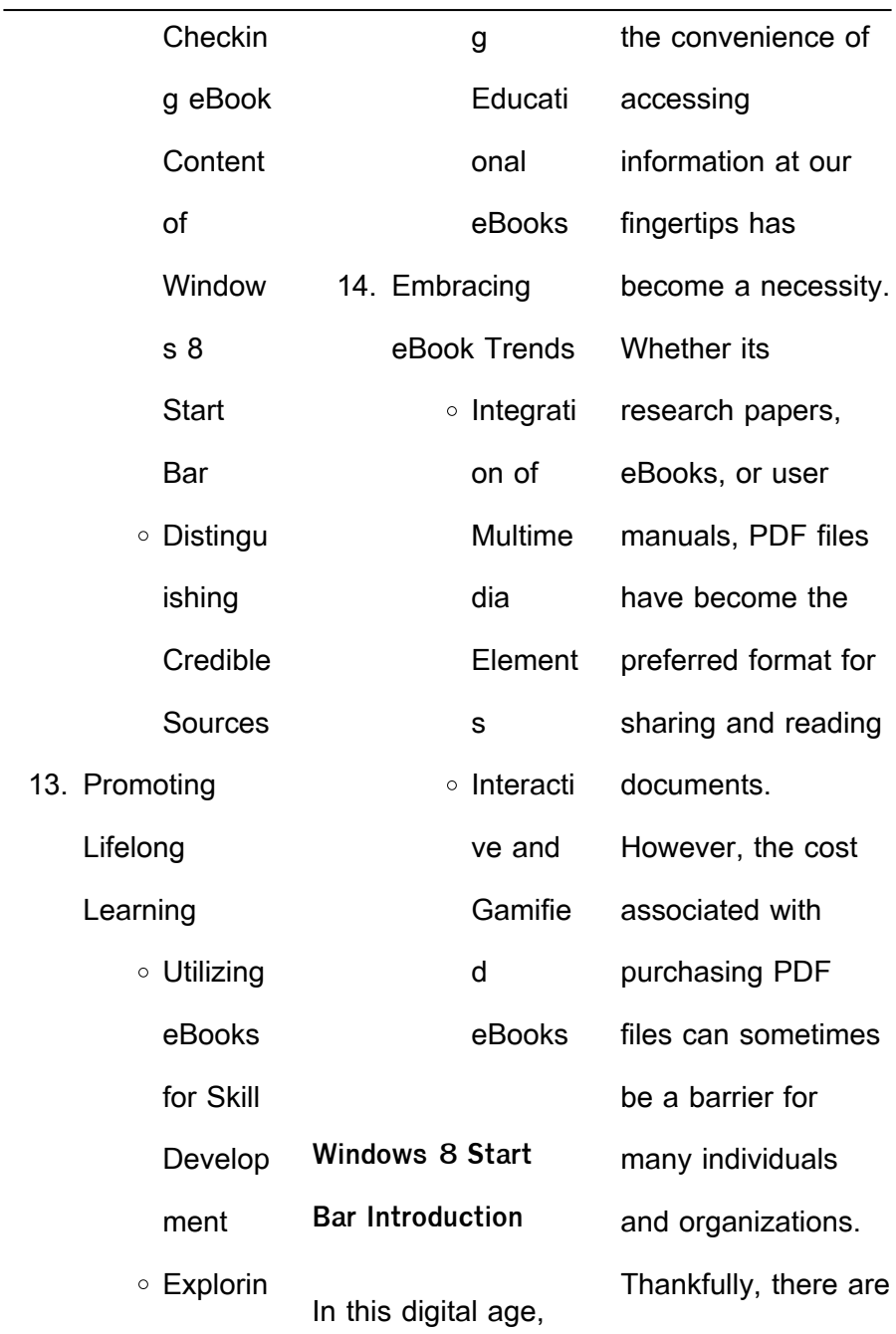

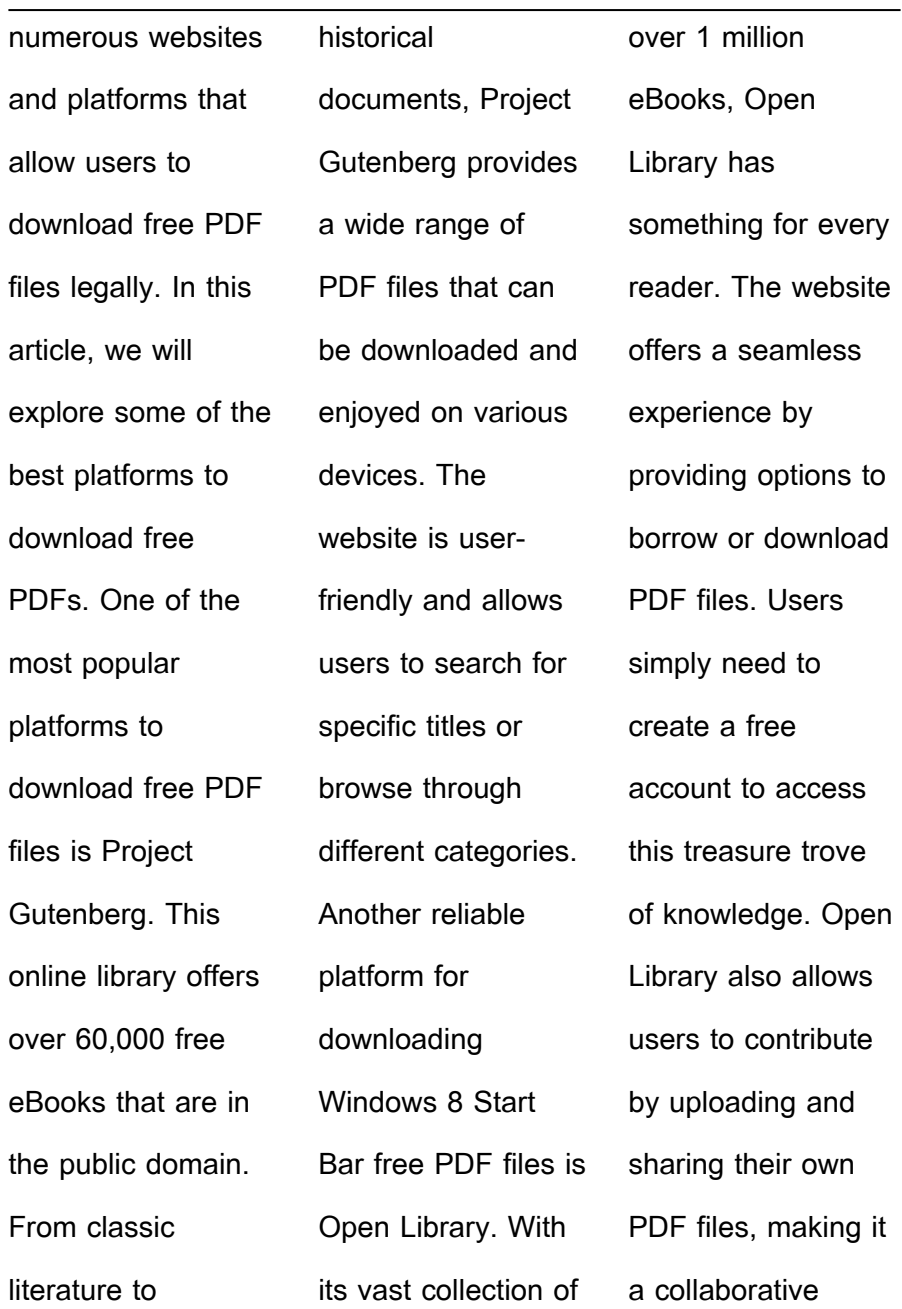

platform for book enthusiasts. For those interested in academic resources, there are websites dedicated to providing free PDFs of research papers and scientific articles. One such website is Academia.edu, which allows researchers and scholars to share their work with a global audience. Users can download PDF files of research papers, theses, and dissertations covering a wide range of subjects. Academia.edu also provides a platform for discussions and networking within the academic community. When it comes to downloading Windows 8 Start Bar free PDF files of magazines, brochures, and catalogs, Issuu is a popular choice. This digital publishing platform hosts a vast collection of publications from around the world. Users can search for specific titles or explore various categories and genres. Issuu offers a seamless reading experience with its user-friendly interface and allows users to download PDF files for offline reading. Apart from dedicated platforms, search engines also play a crucial role in finding free PDF files. Google, for instance, has an advanced search feature that allows

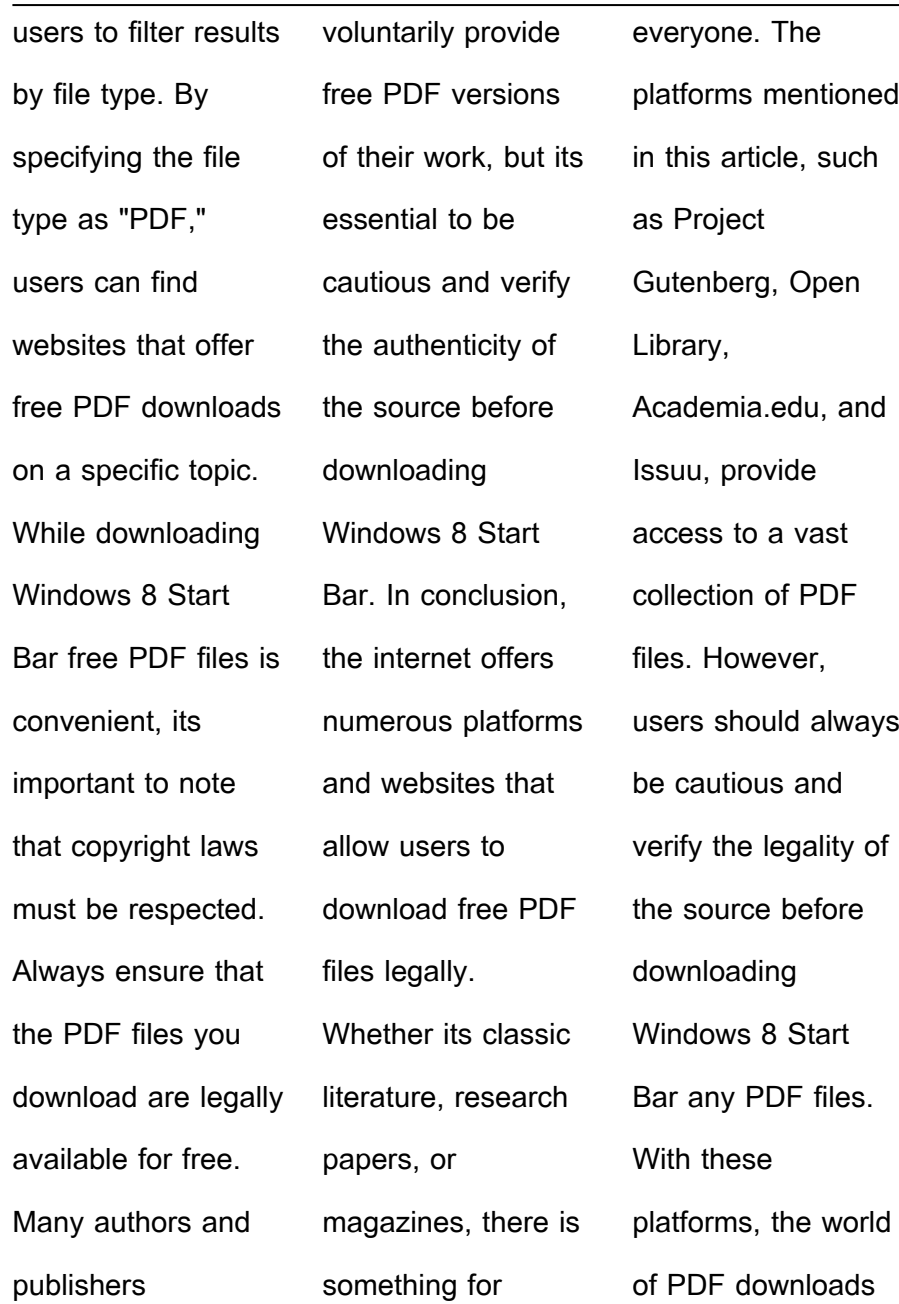

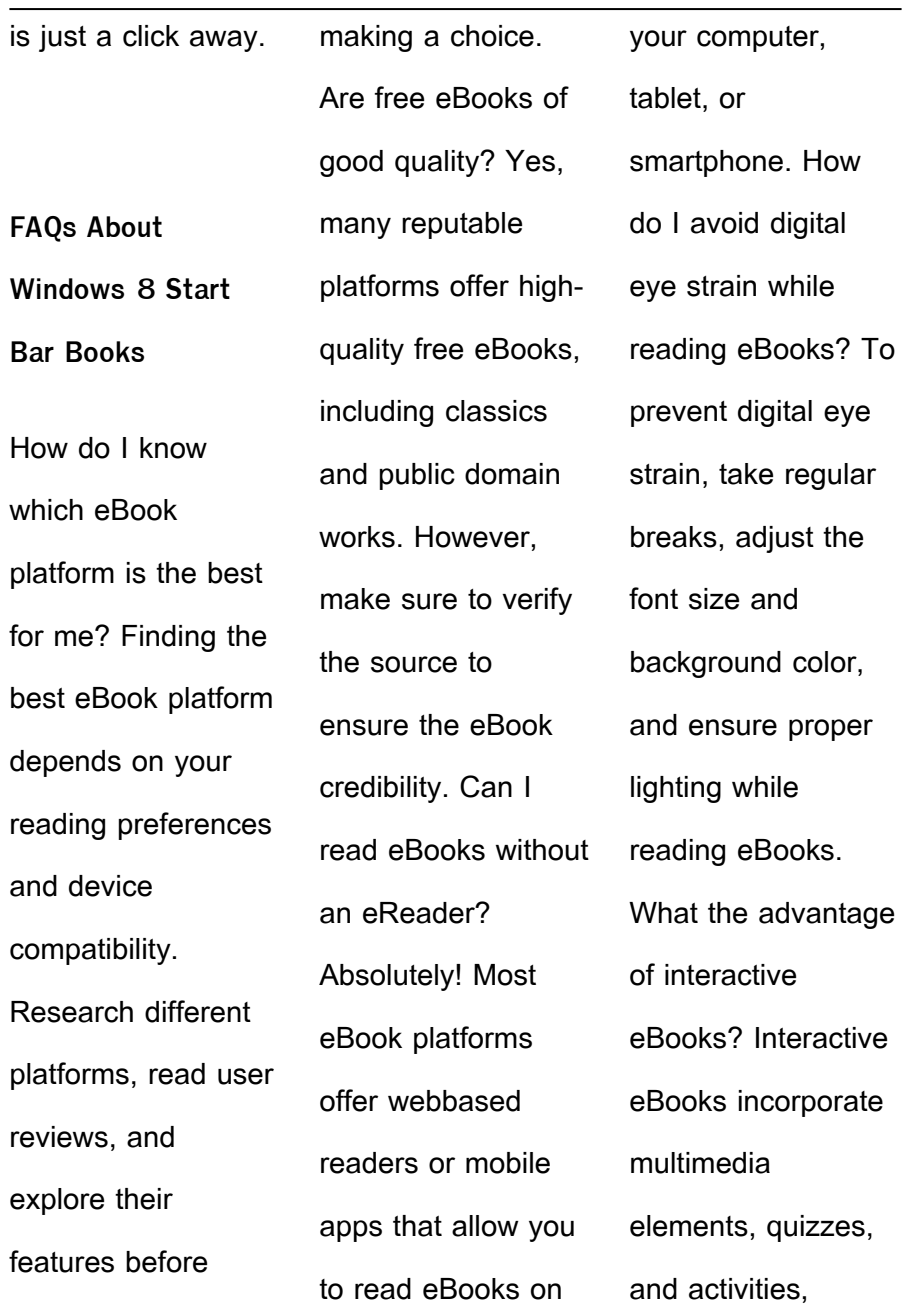

enhancing the reader engagement and providing a more immersive learning experience. Windows 8 Start Bar is one of the best book in our library for free trial. We provide copy of Windows 8 Start Bar in digital format, so the resources that you find are reliable. There are also many Ebooks of related with Windows 8 Start Bar. Where to download Windows 8 Start Bar online for free? Are you looking for Windows 8 Start Bar PDF? This is definitely going to save you time and cash in something you should think about. If you trying to find then search around for online. Without a doubt there are numerous these available and many of them have the freedom. However without doubt you receive whatever you purchase. An alternate way to get ideas is always to

check another Windows 8 Start Bar. This method for see exactly what may be included and adopt these ideas to your book. This site will almost certainly help you save time and effort, money and stress. If you are looking for free books then you really should consider finding to assist you try this. Several of Windows 8 Start Bar are for sale to free while some are payable. If you arent sure if the

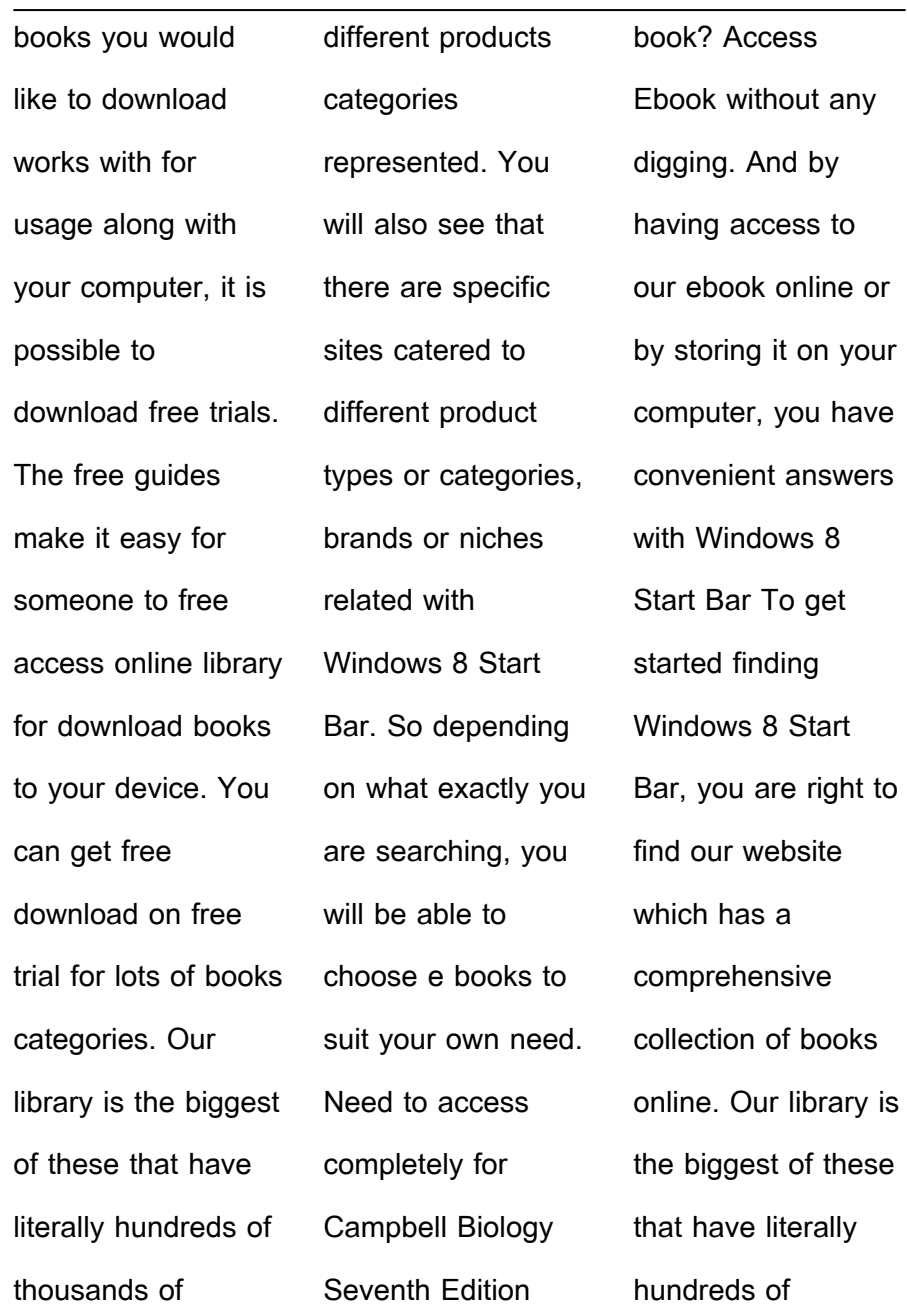

thousands of different products represented. You will also see that there are specific sites catered to different categories or niches related with Windows 8 Start Bar So depending on what exactly you are searching, you will be able tochoose ebook to suit your own need. Thank you for reading Windows 8 Start Bar. Maybe you have knowledge that, people have

search numerous times for their favorite readings like this Windows 8 Start Bar, but end up in harmful downloads. Rather than reading a good book with a cup of coffee in the afternoon, instead they juggled with some harmful bugs inside their laptop. Windows 8 Start Bar is available in our book collection an online access to it is set as public so you can download it instantly. Our digital

library spans in multiple locations, allowing you to get the most less latency time to download any of our books like this one. Merely said, Windows 8 Start Bar is universally compatible with any devices to read.

**Windows 8 Start Bar :**

**national diploma project management course nqf level 5** - Sep 04 2022 web national

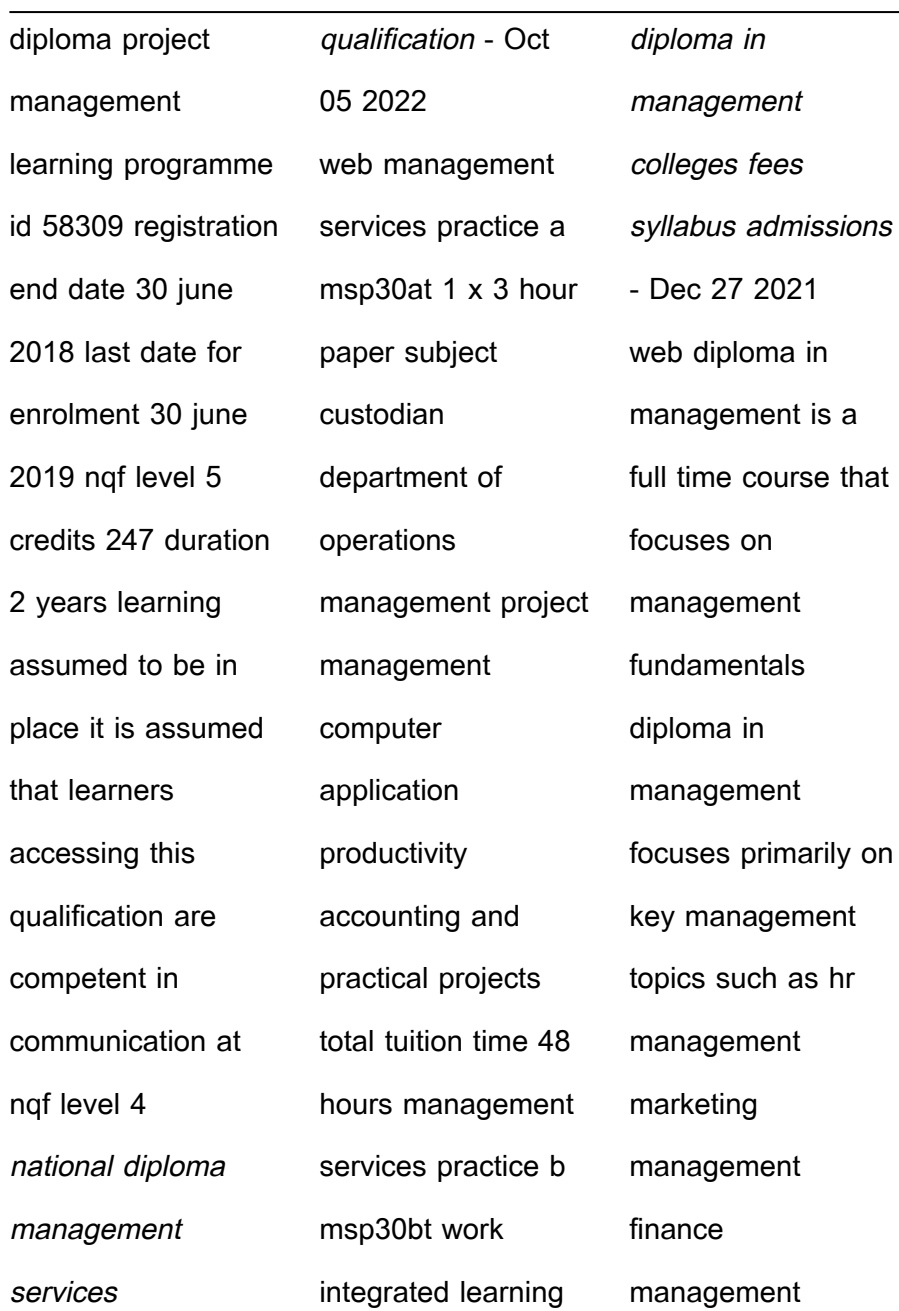

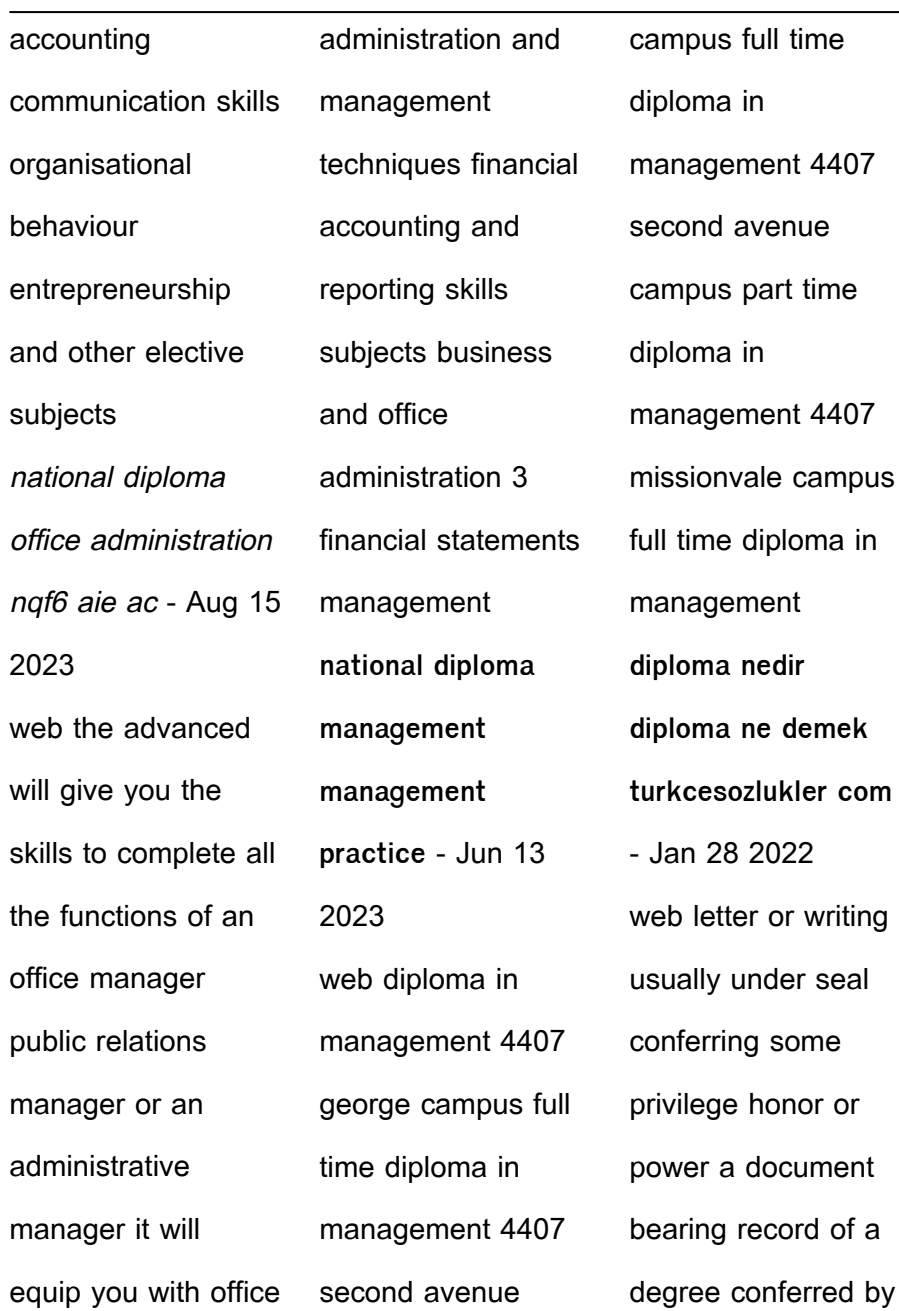

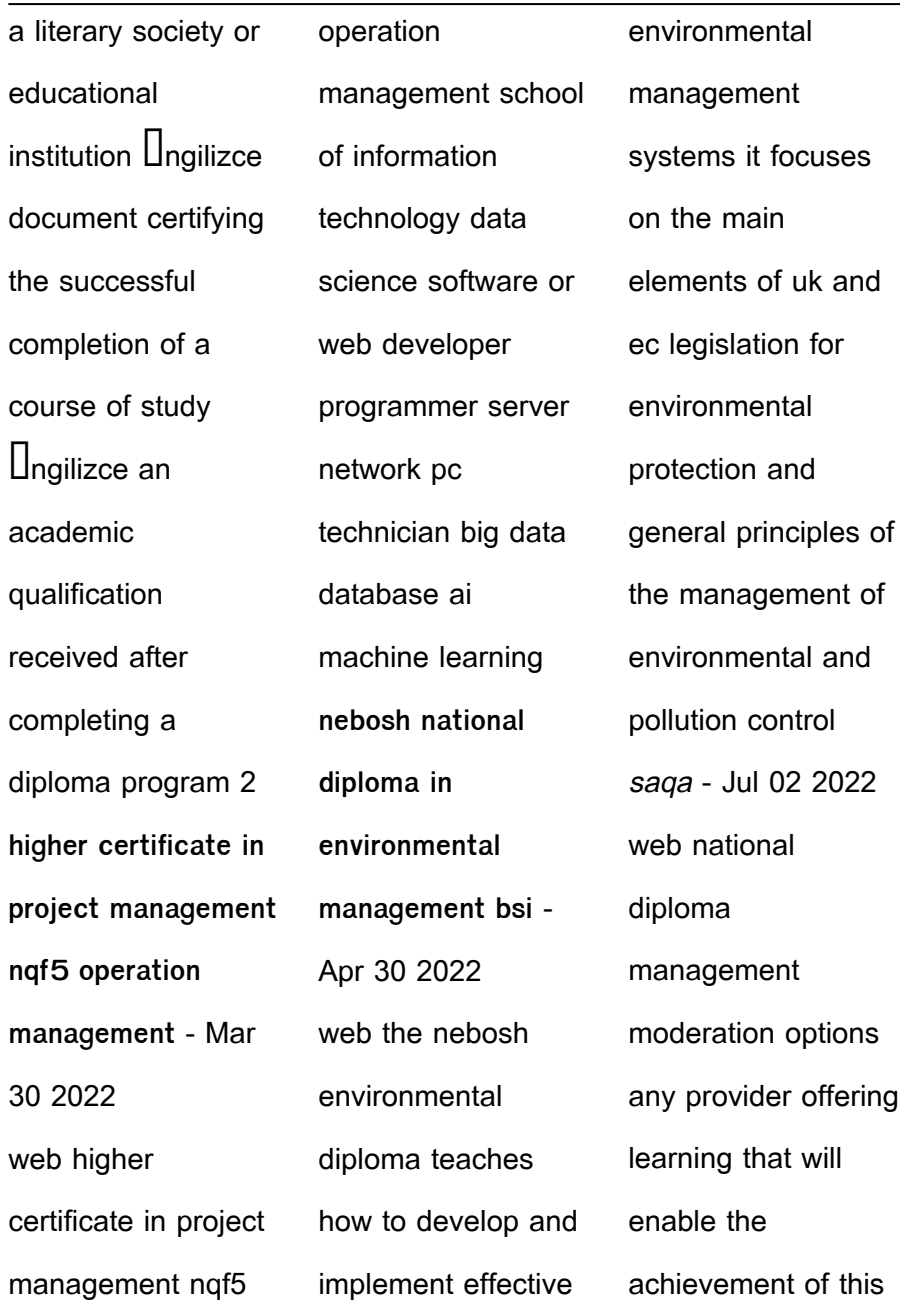

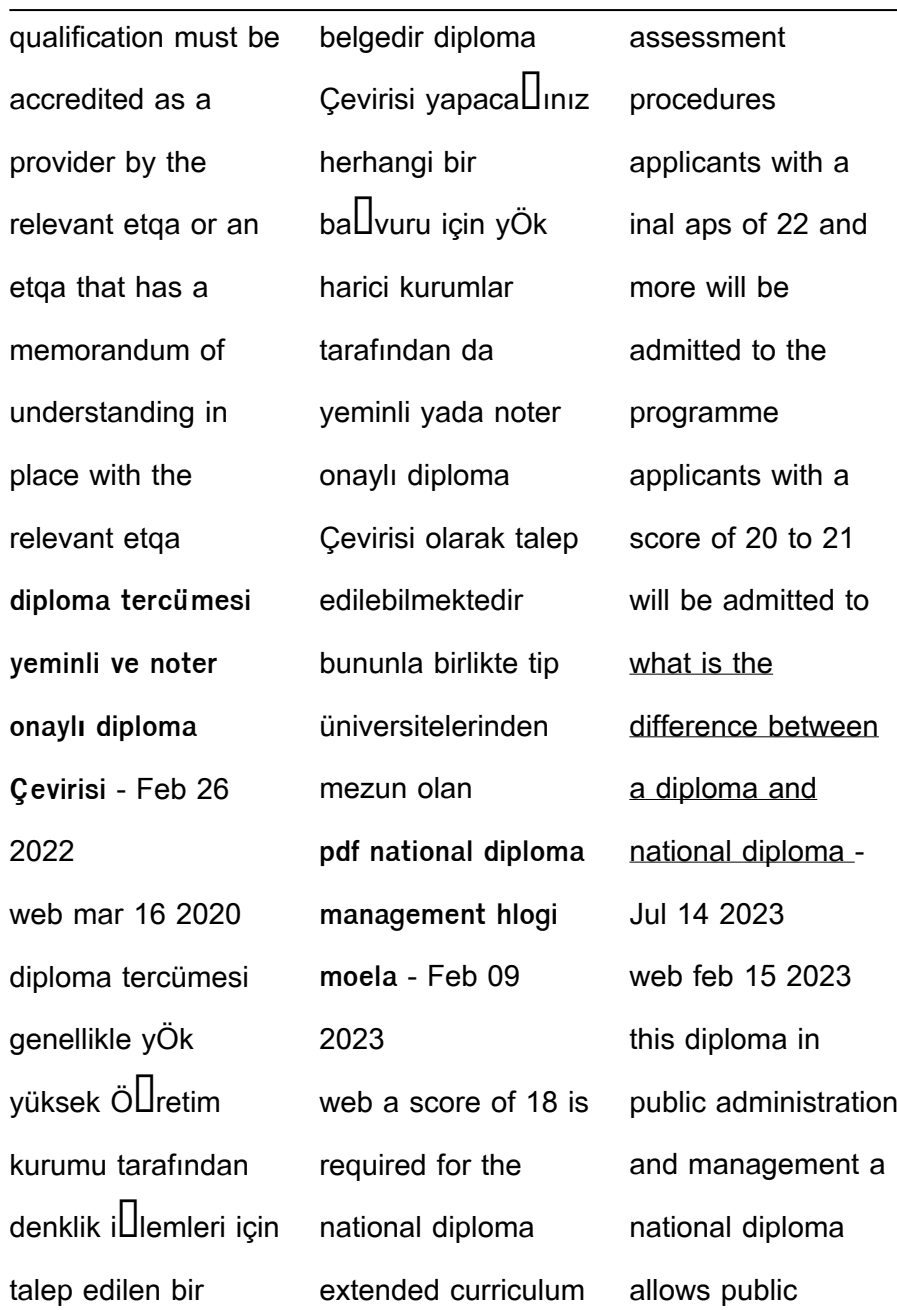

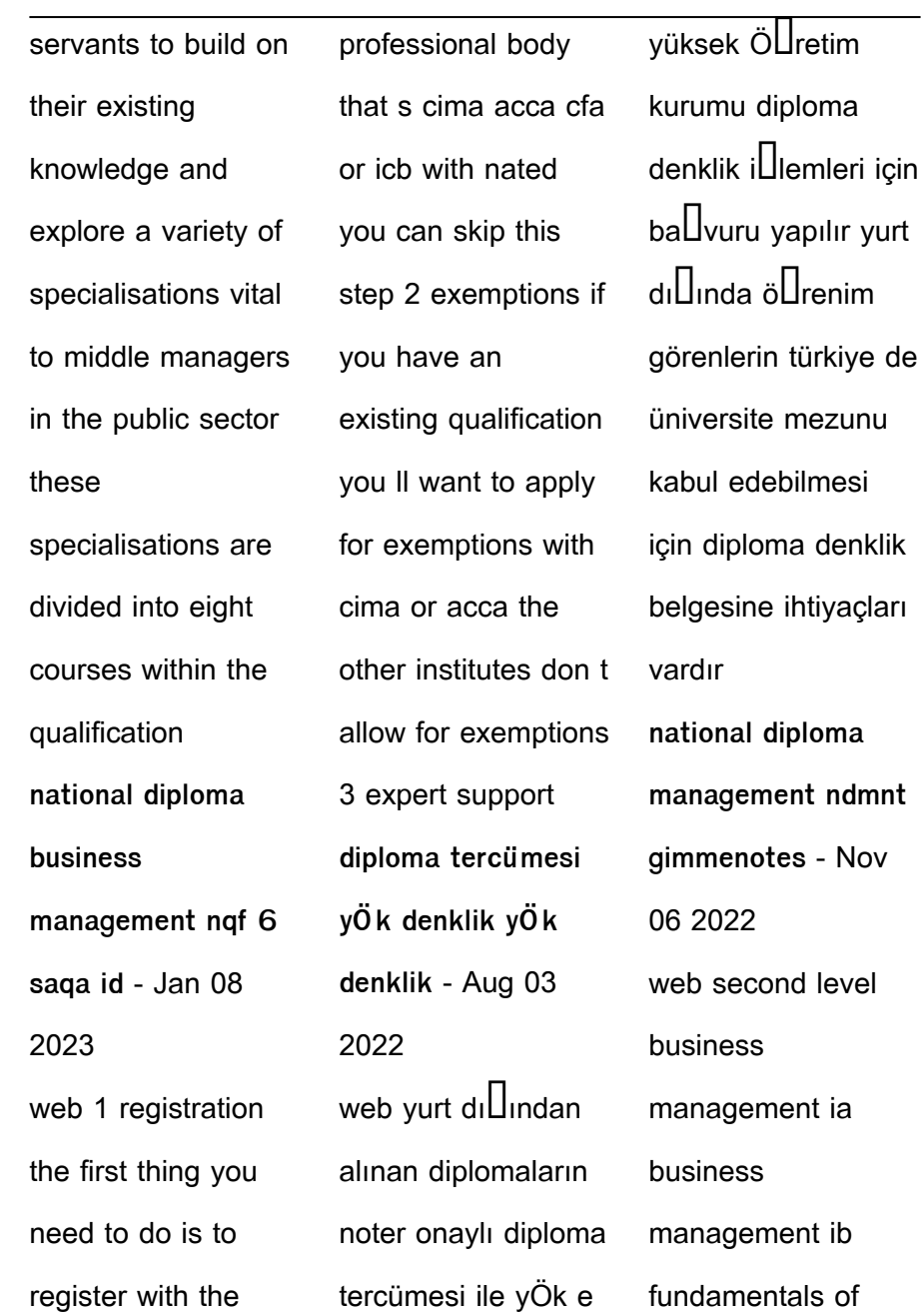

**Windows 8 Start Bar**

için

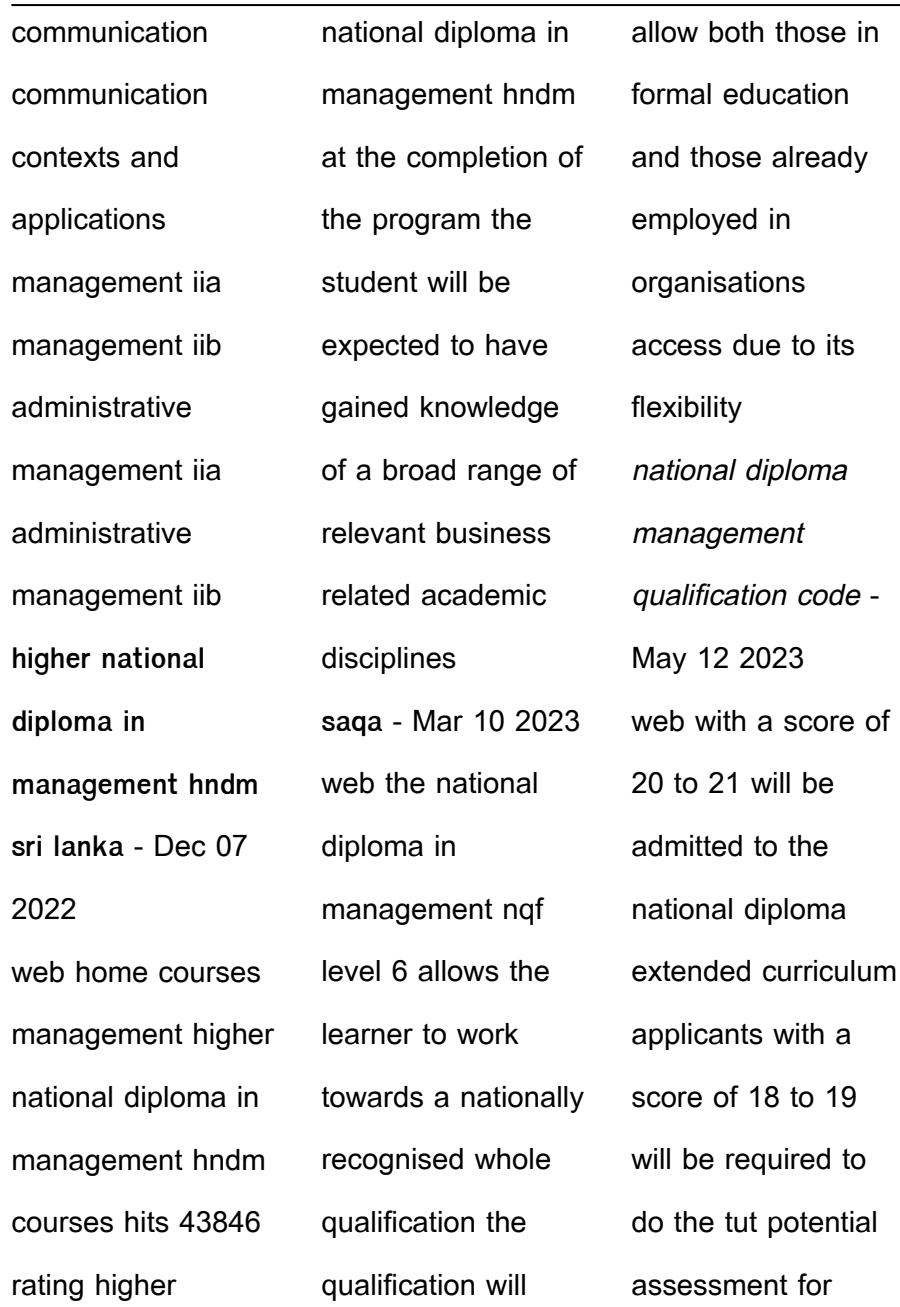

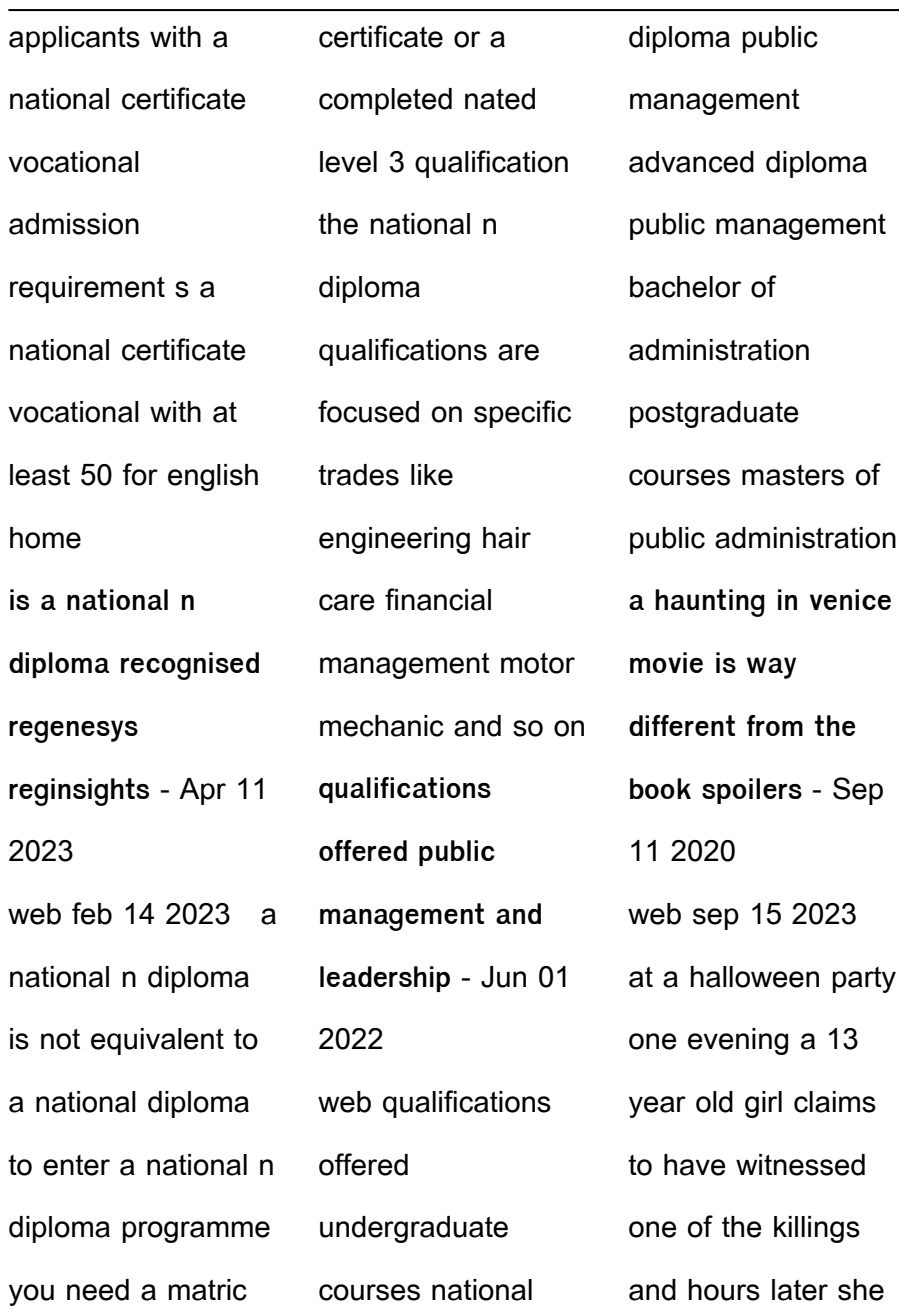

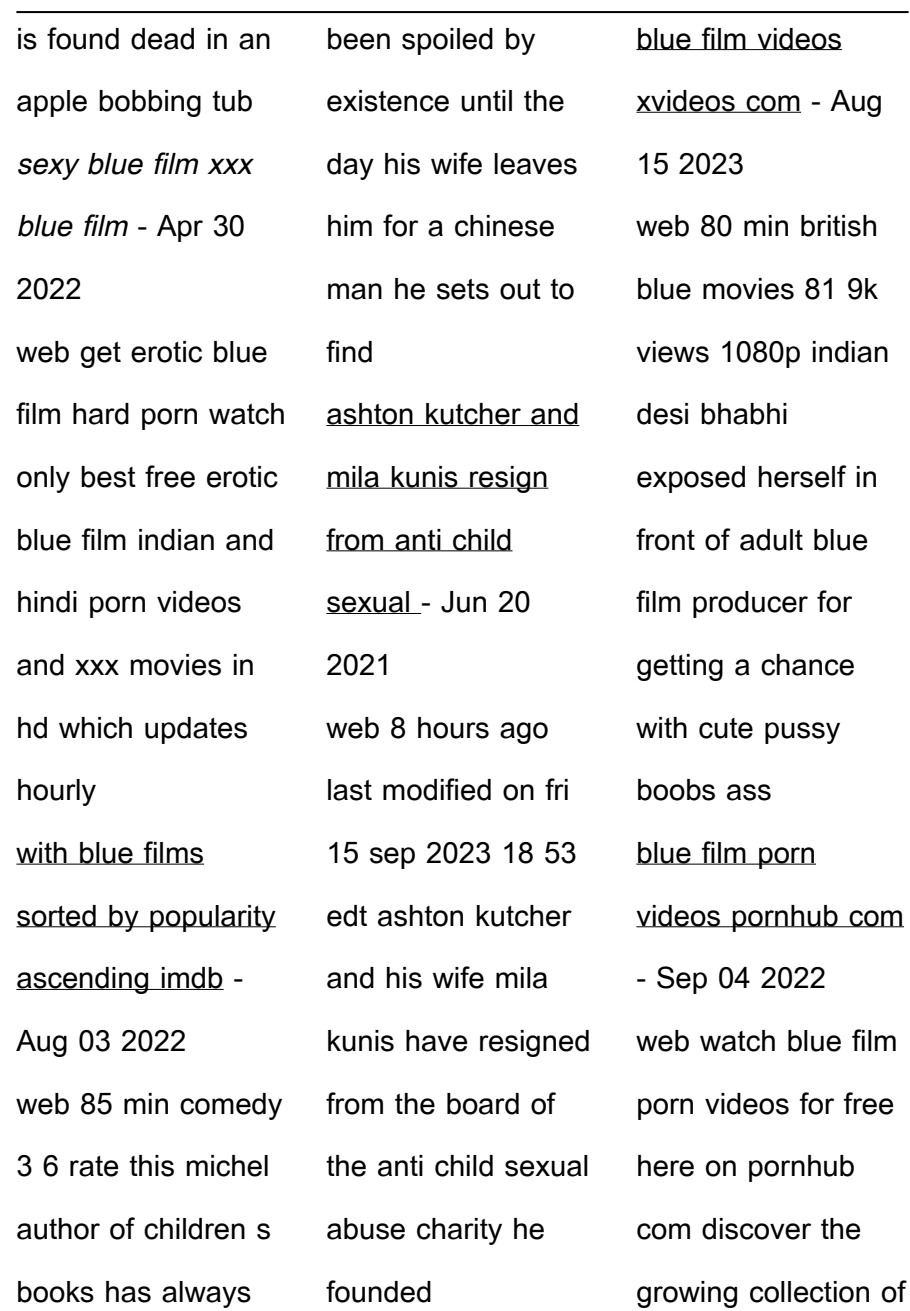

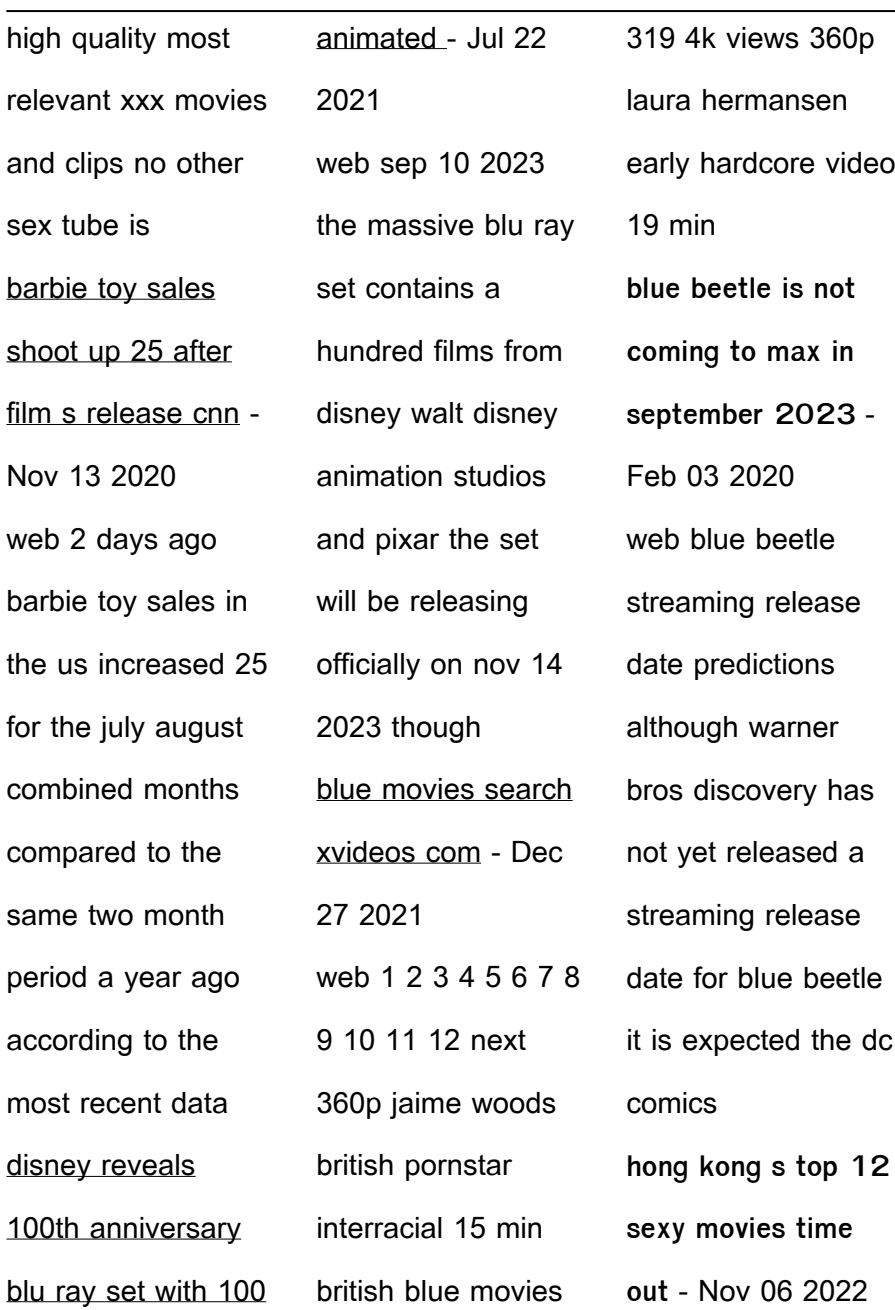

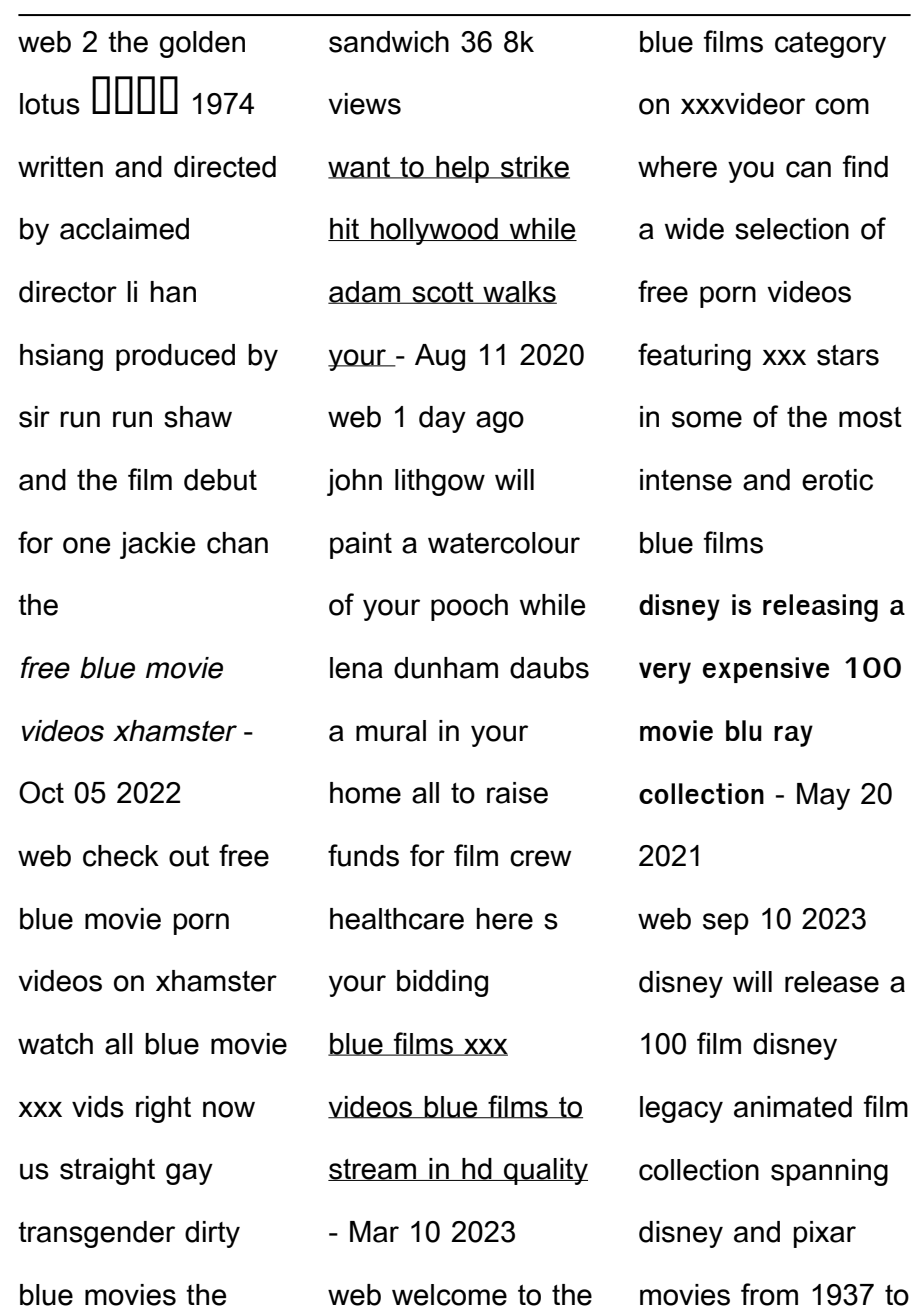

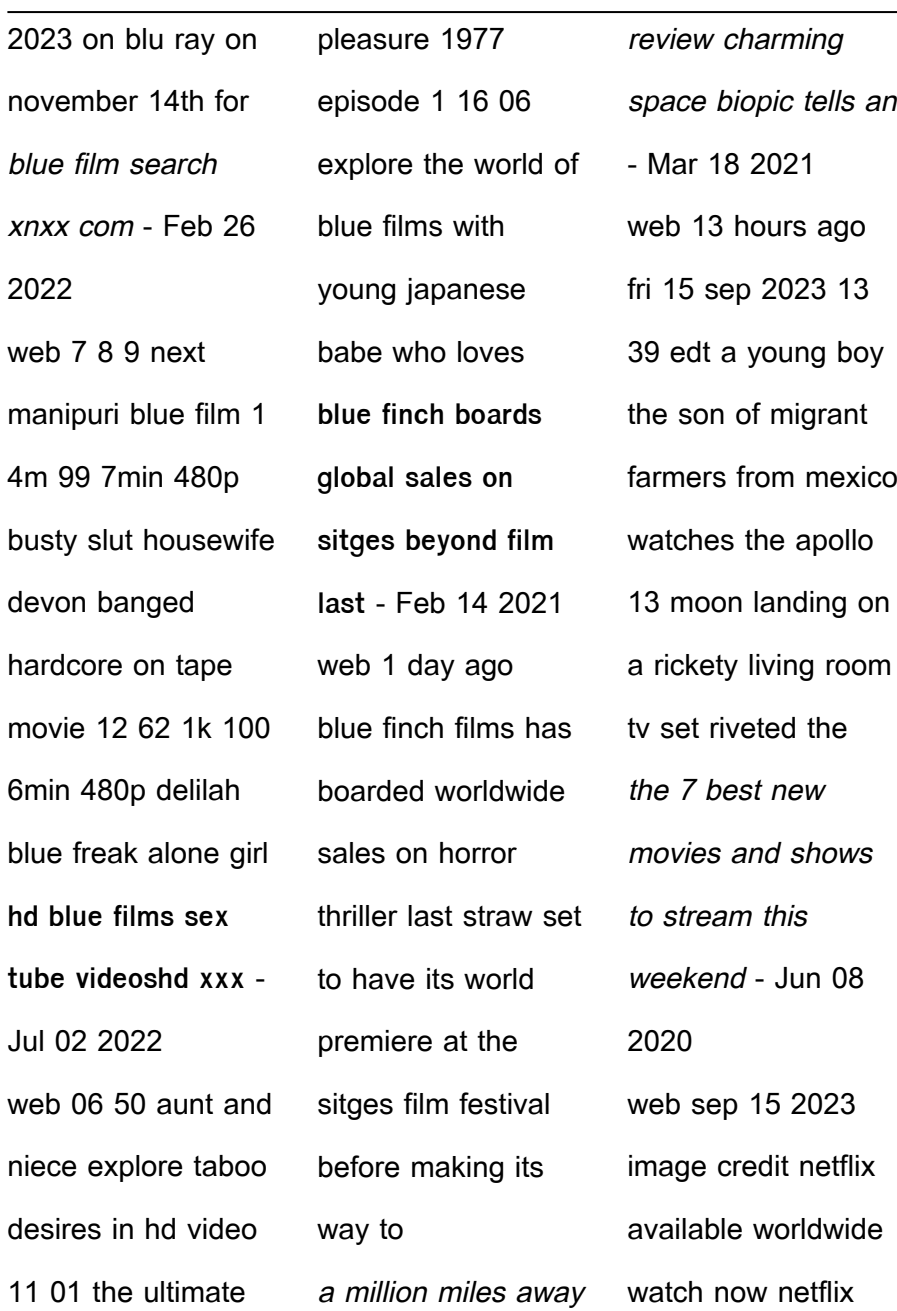

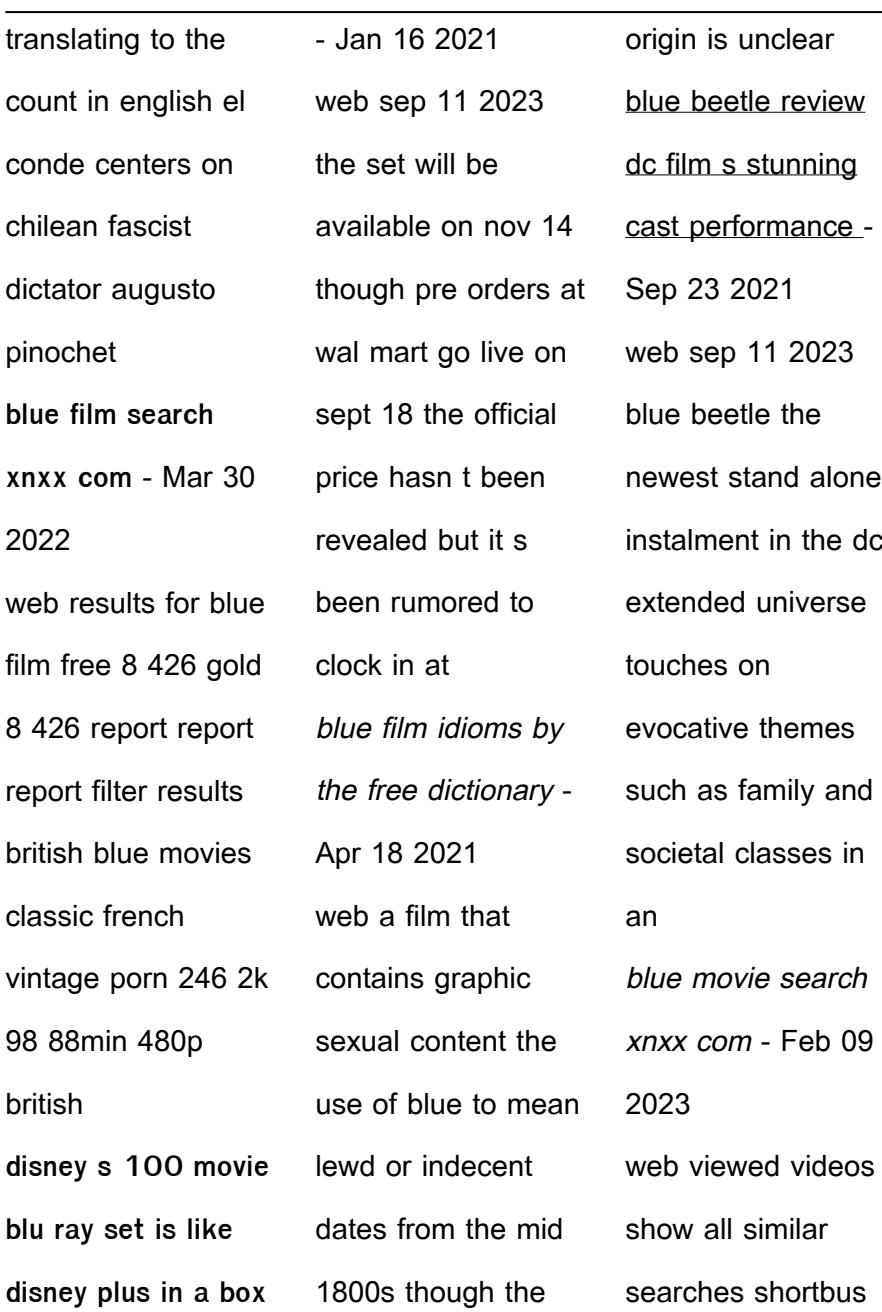

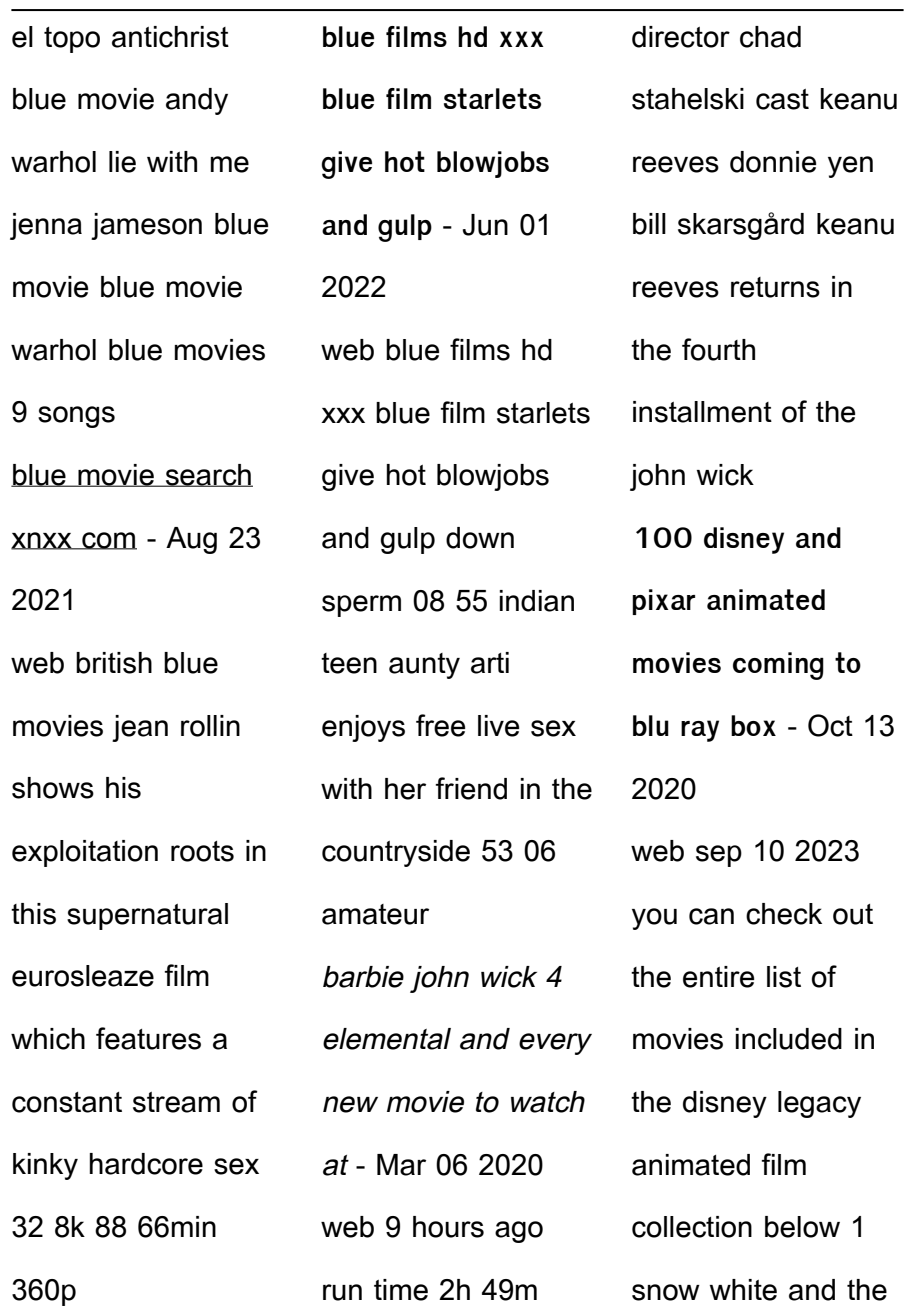

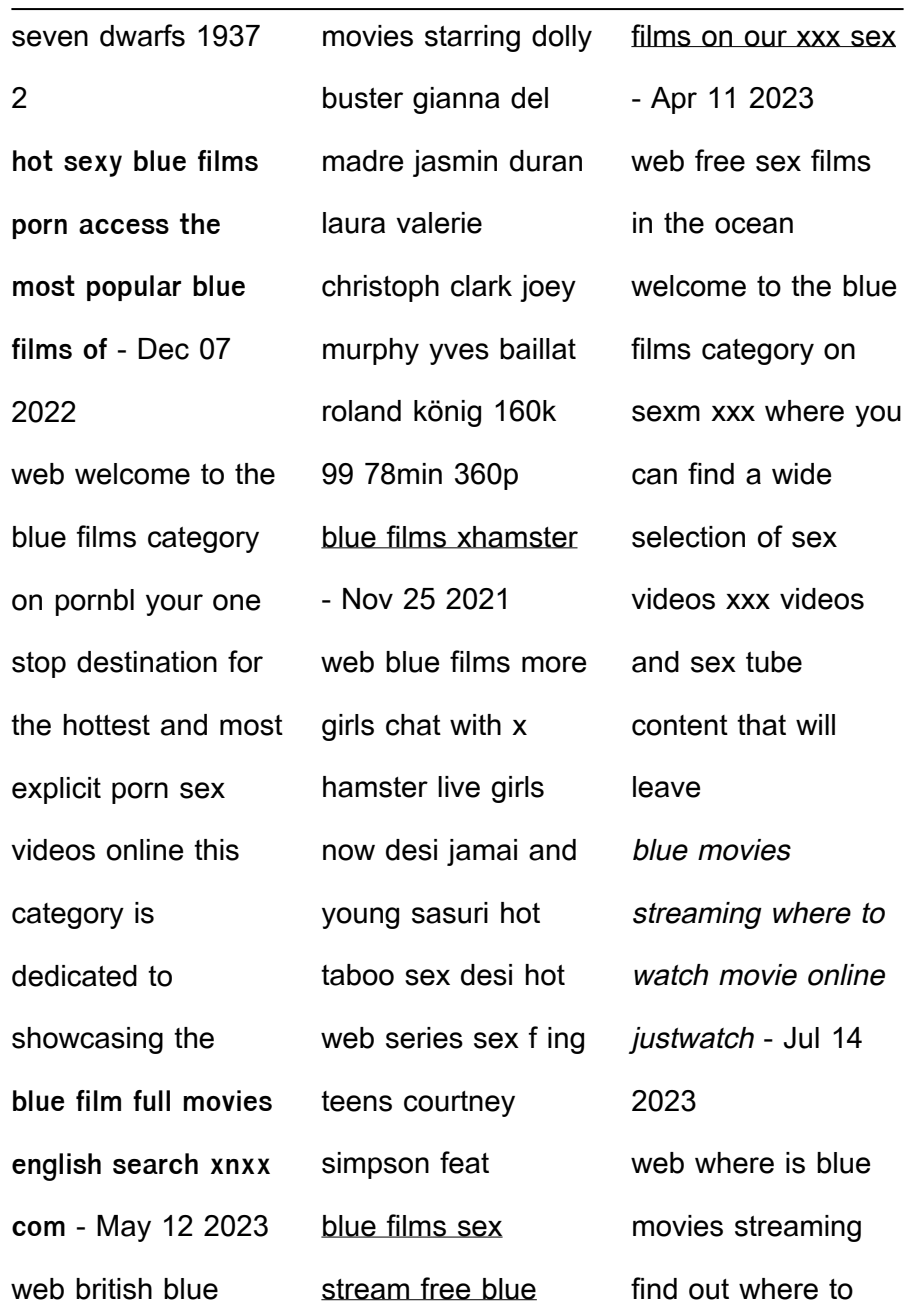

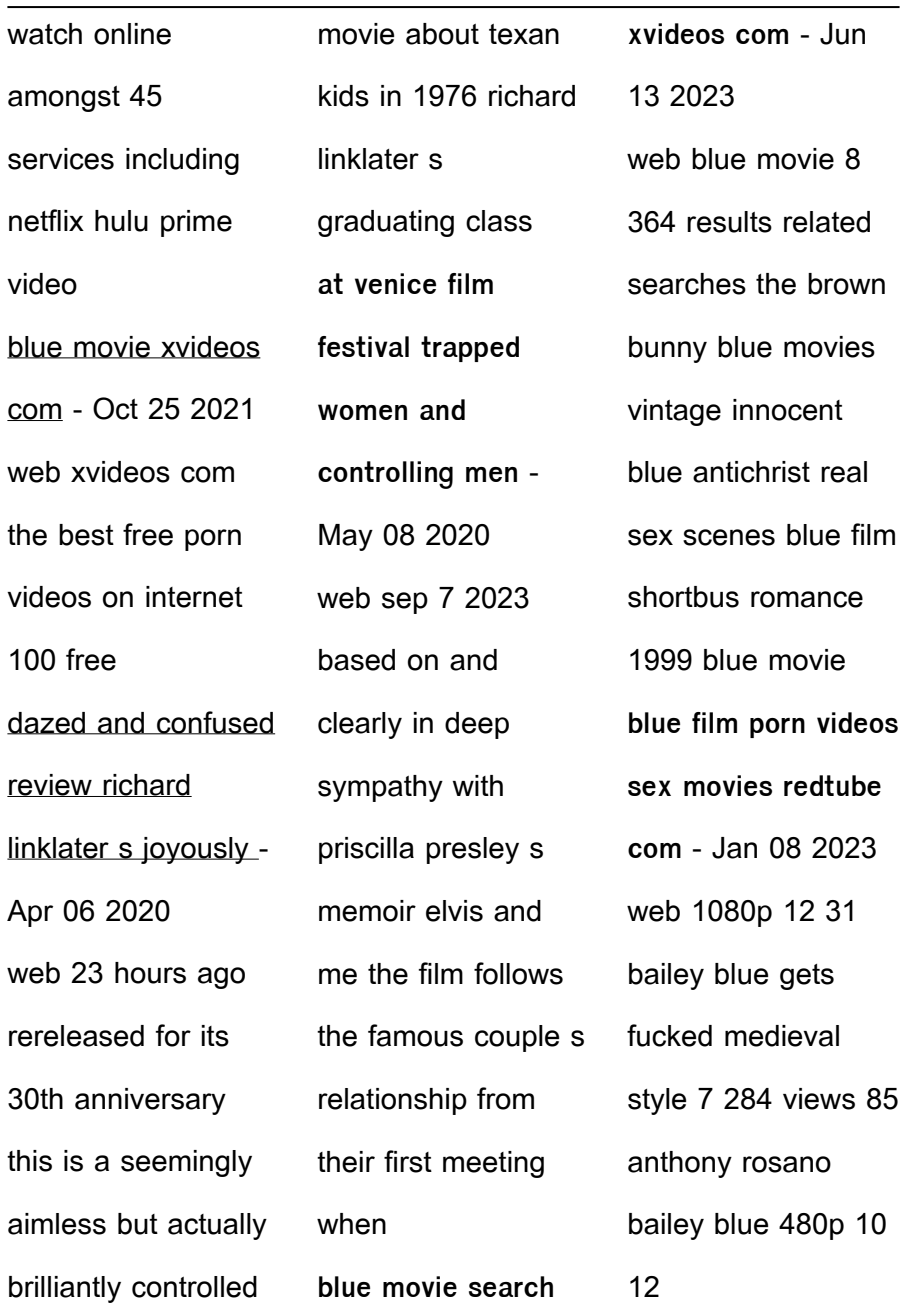

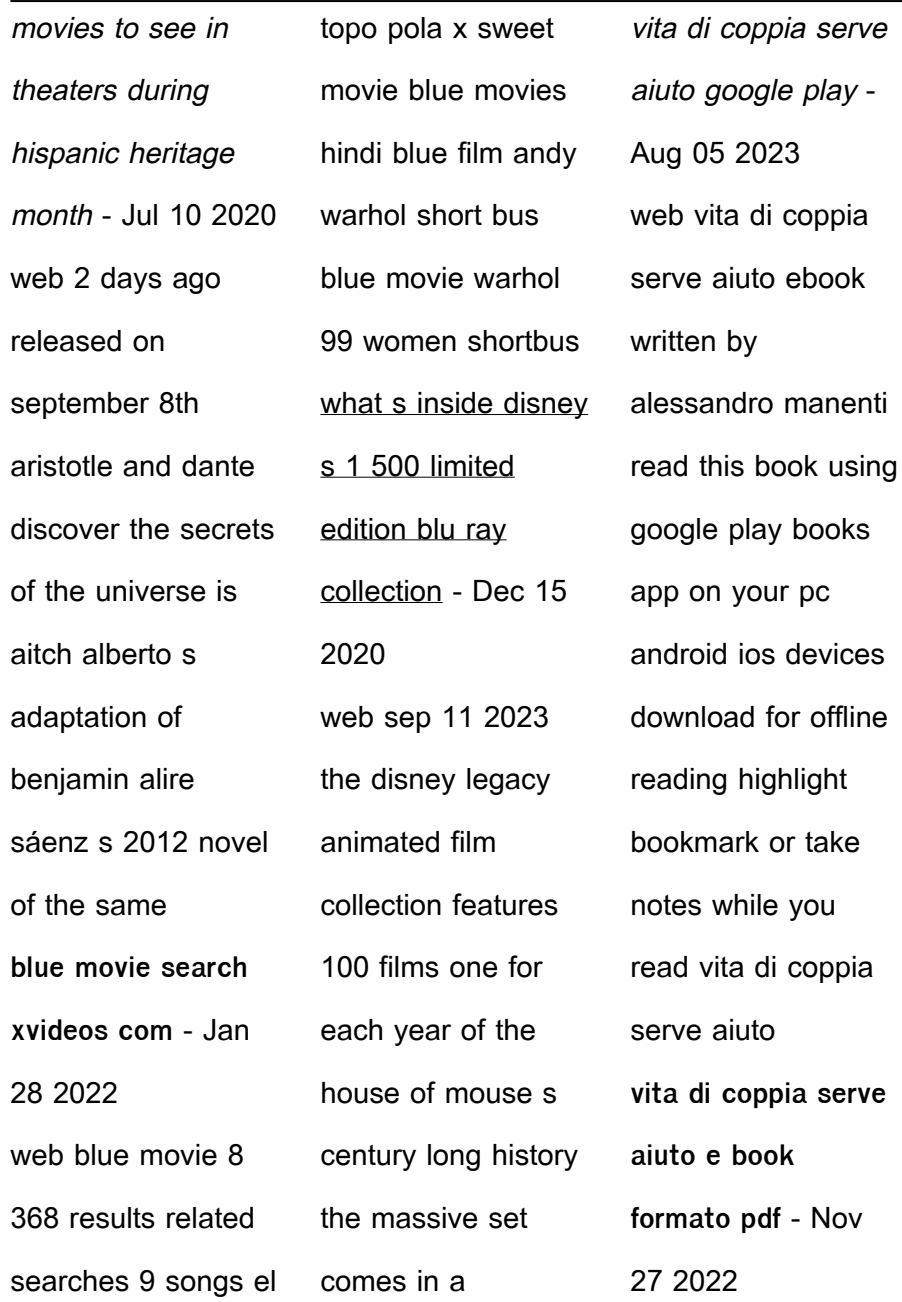

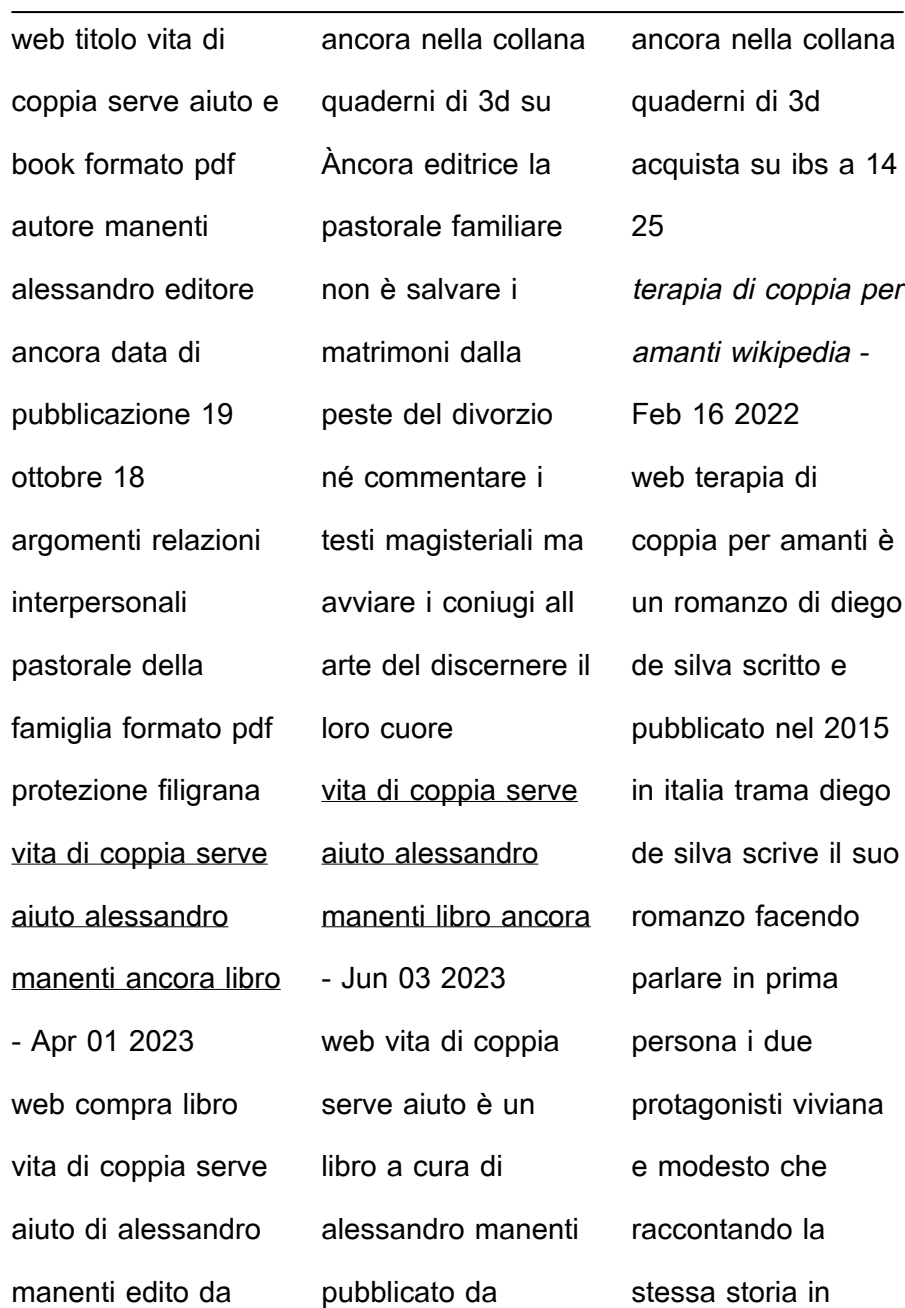

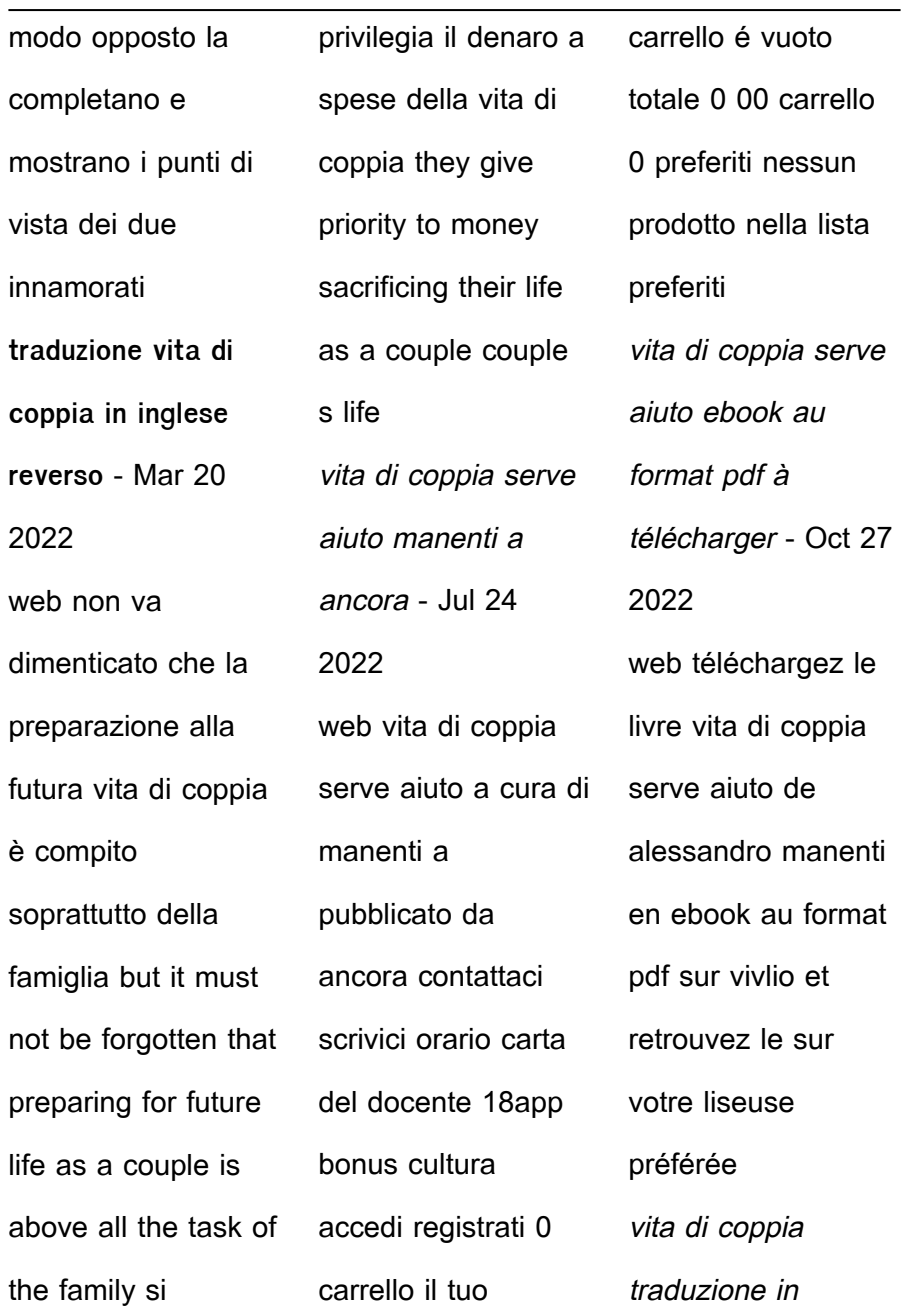

inglese reverso context - Apr 20 2022 web insomma una vita di coppia molto travagliata in short a very troubled love life non voglio che un cane intralci la mia vita di coppia he said i don t want a dog to come in between my love life la vita di coppia non è così life as a couple is not like that vita di coppia serve aiuto de alessandro manenti decitre - Sep 25 2022 web oct 18 2018 vita di coppia serve aiuto e book pdf edition en italien alessandro manenti note moyenne donner le premier avis la pastorale familiare non è salvare i matrimoni dalla peste del divorzio né commentare i testi magisteriali ma avviare i coniugi all arte del discernere lire la suite 6 99 e book pdf **vita di coppia serve aiuto book cyberlab sutd edu sg** - Jun 22

2022 web diplomatici accademici professionisti persone di usabilità compagnia viaggio interpretazione riferimento e apprendimento dell inglese il significato delle parole che imparerai ti aiuterà in ogni situazione nel palmo della tua mano vita di coppia serve aiuto jul 27 2023 **vita di coppia serve aiuto amazon it** - Sep 06 2023 web scopri vita di

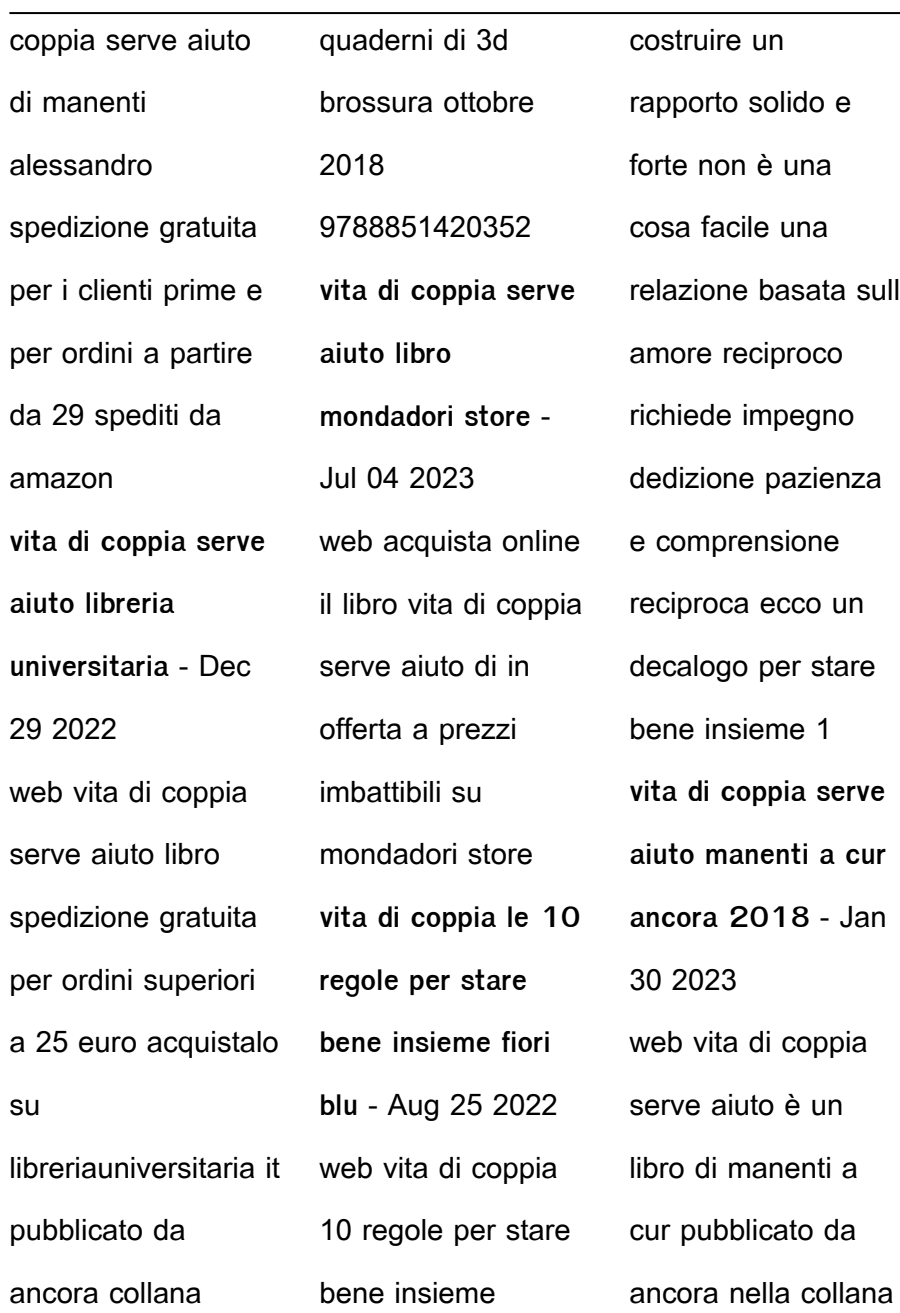

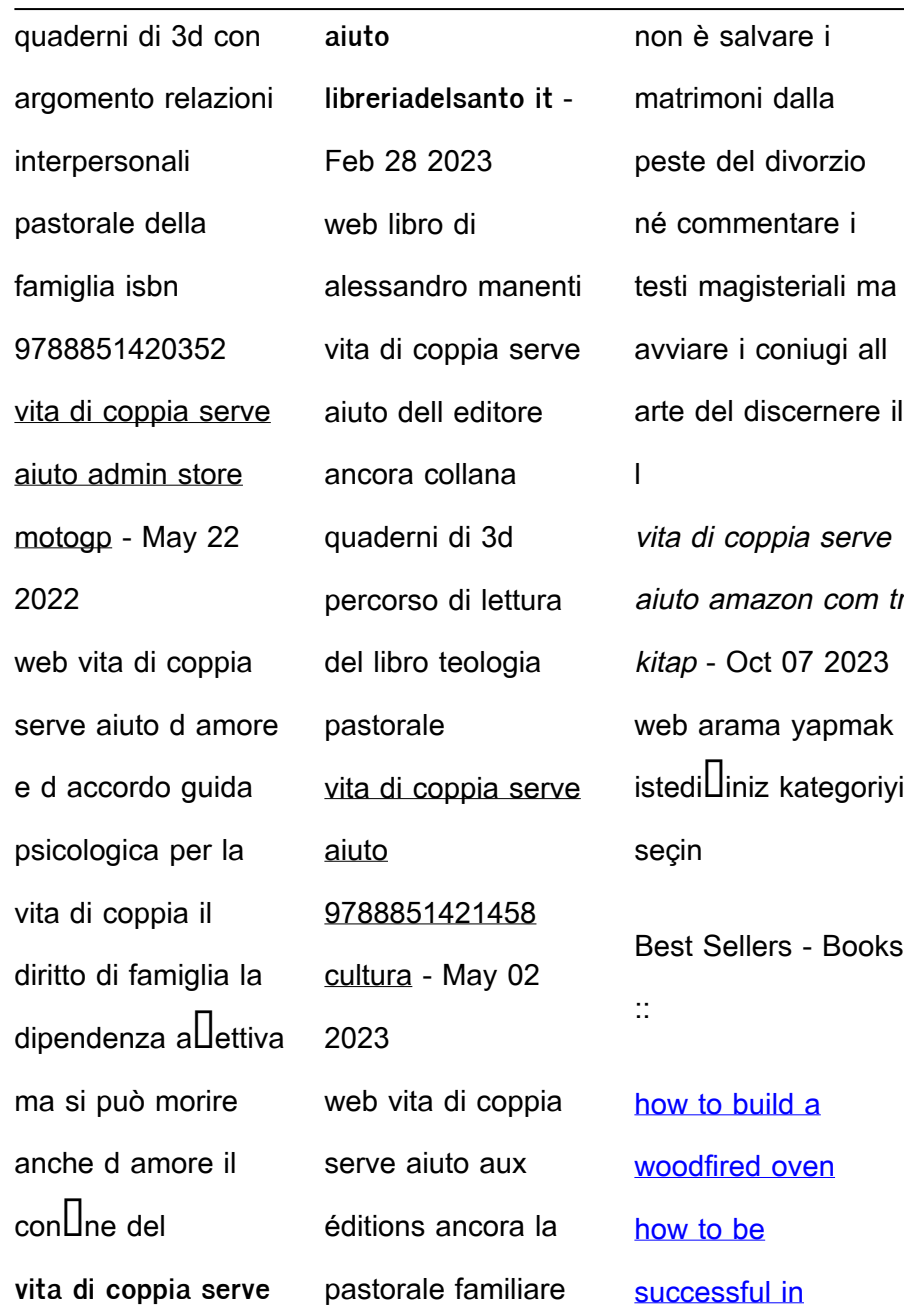

[in a relationship](https://www.freenew.net/textbook-solutions/publication/?k=how-to-be-assertive-in-a-relationship.pdf)

[how to applique](https://www.freenew.net/textbook-solutions/publication/?k=how-to-applique-withzer-paper.pdf)

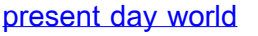

[winner series 1](https://www.freenew.net/textbook-solutions/publication/?k=How-To-Be-Successful-In-Present-Day-World-Winner-Series-1-Pradeep-Chaswal.pdf)

[pradeep chaswal](https://www.freenew.net/textbook-solutions/publication/?k=How-To-Be-Successful-In-Present-Day-World-Winner-Series-1-Pradeep-Chaswal.pdf)

[how old do you](https://www.freenew.net/textbook-solutions/publication/?k=how-old-do-you-have-to-be-to-donate-blood.pdf)

[have to be to](https://www.freenew.net/textbook-solutions/publication/?k=how-old-do-you-have-to-be-to-donate-blood.pdf)

[donate blood](https://www.freenew.net/textbook-solutions/publication/?k=how-old-do-you-have-to-be-to-donate-blood.pdf)

[how to bleach hair](https://www.freenew.net/textbook-solutions/publication/?k=how_to_bleach_hair_at_home.pdf)

[at home](https://www.freenew.net/textbook-solutions/publication/?k=how_to_bleach_hair_at_home.pdf)

[how to attract any](https://www.freenew.net/textbook-solutions/publication/?k=how-to-attract-any-woman.pdf)

[woman](https://www.freenew.net/textbook-solutions/publication/?k=how-to-attract-any-woman.pdf)

[how to calculate tax](https://www.freenew.net/textbook-solutions/publication/?k=How-To-Calculate-Tax-Return.pdf)

[return](https://www.freenew.net/textbook-solutions/publication/?k=How-To-Calculate-Tax-Return.pdf)

[how to be assertive](https://www.freenew.net/textbook-solutions/publication/?k=how-to-be-assertive-in-a-relationship.pdf)

**[firefighter](https://www.freenew.net/textbook-solutions/publication/?k=how-to-be-a-firefighter.pdf)** 

[how to be a](https://www.freenew.net/textbook-solutions/publication/?k=how-to-be-a-firefighter.pdf)

[withzer paper](https://www.freenew.net/textbook-solutions/publication/?k=how-to-applique-withzer-paper.pdf)

[how many seasons](https://www.freenew.net/textbook-solutions/publication/?k=How_Many_Seasons_Of_Heroes.pdf)

[of heroes](https://www.freenew.net/textbook-solutions/publication/?k=How_Many_Seasons_Of_Heroes.pdf)